#### МИНИСТЕРСТВО НАУКИ И ВЫСШЕГО ОБРАЗОВАНИЯ РОССИЙСКОЙ ФЕДЕРАЦИИ Федеральное государственное автономное образовательное учреждение высшего образования НАЦИОНАЛЬНЫЙ ИССЛЕДОВАТЕЛЬСКИЙ ТЕХНОЛОГИЧЕСКИЙ УНИВЕРСИТЕТ «МИСиС» НОВОТРОИЦКИЙ ФИЛИАЛ

#### КАФЕДРА ЭЛЕКТРОЭНЕРГЕТИКИ И ЭЛЕКТРОТЕХНИКИ

Д.В. Белых, К.В. Лицин

# **ЦИФРОВАЯ И АНАЛОГОВАЯ ЭЛЕКТРОНИКА**

Методические указания по выполнению контрольной работы (5 семестр) для студентов направления подготовки 13.03.02 Электроэнергетика и электротехника, всех форм обучения

Новотроицк, 2022 г.

УДК 621.31 ББК 31.211 Б 43

#### Рецензенты:

#### *Заведующий кафедрой электроэнергетики и электротехники ФГАОУ ВО Новотроицкий филиал «Национальный исследовательский технологический университет «МИСиС», к.п.н. Мажирина Р.Е.*

*Доцент ФГБОУ ВО «Южно-Уральский государственный университет (национальный исследовательский университет)», к.т.н. Басков С. Н.*

Белых Д.В., Лицин К.В. Цифровая и аналоговая электроника: методические указания по выполнению контрольной работы. – Новотроицк: НФ НИТУ МИСиС, 2022. - 35 с.

Методические указания по выполнению контрольной работы № 1 (5 семестр) предназначены для студентов направления подготовки 13.03.02 Электроэнергетика и электротехника, изучающих дисциплину «Цифровая и аналоговая электроника».

*Рекомендовано Методическим советом НФ НИТУ «МИСиС»*

© ФГАОУ ВО «Национальный исследовательский технологический университет «МИСиС» Новотроицкий филиал, 2022

## СОДЕРЖАНИЕ

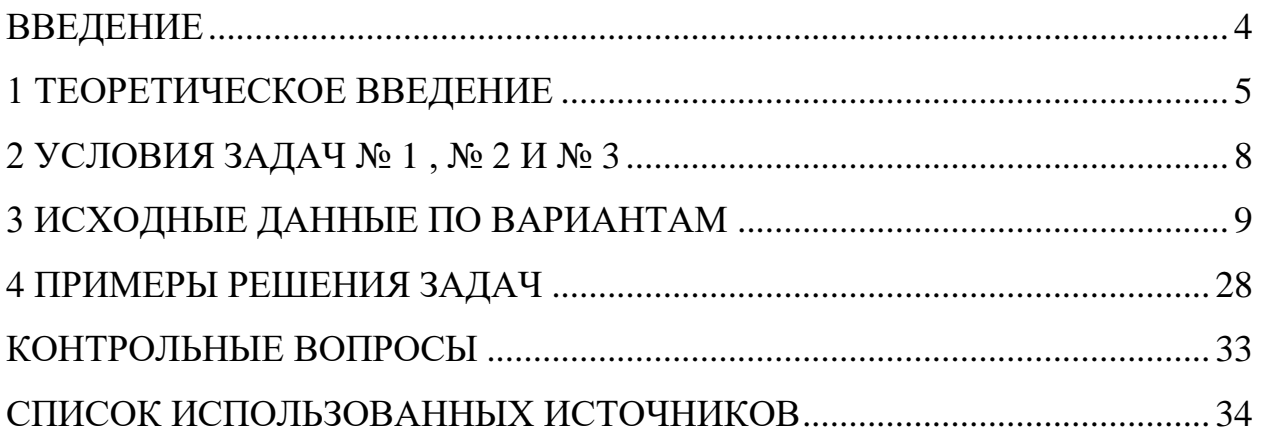

#### **ВВЕДЕНИЕ**

<span id="page-3-0"></span>Цель дисциплины «Цифровая и аналоговая электроника» – это формирование у обучающихся теоретических знаний физических основ функционирования современных электронных и микроэлектронных элементов, принципов работы электронных приборов и их характеристик, электронных схем и функциональных узлов аналоговой и цифровой электроники и микроэлектроники, а также практических навыков в области физического эксперимента по изучению их характеристик.

Задачи дисциплины «Цифровая и аналоговая электроника» – это изучение физических основ электроники, электронных полупроводниковых приборов, электронных устройств на дискретных и микроэлектронных элементах аналогового и цифрового типов, основ схемотехники аналоговых и цифровых электронных устройств; формирование умения выполнять исследование электронных схем, использовать приемы и методы расчет электронных устройств; формирование навыков работы с электронными устройствами, проведения физического эксперимента по исследованию их характеристик.

Контрольная работа охватывает две темы цифровой и аналоговой электроники:

- логические основы цифровой техники;

- арифметические основы цифровой техники.

Полный разбор требуемых для выполнения задач приведен в разделе «Примеры выполнения задач» на стр. 27. Варианты выбираются согласно списку в группе (выдается в деканате).

Контрольная работа выполняется в электронном варианте в Microsoft Office. Для удобств расчетов и построения схем можно воспользоваться программой Micro-Cap.

Контрольная работа загружается в соответствующий раздел электронного образовательного ресурса, предоставляемого НФ НИТУ «МИСиС».

#### <span id="page-4-0"></span>1 ТЕОРЕТИЧЕСКОЕ ВВЕДЕНИЕ

Электрическая схема, предназначенная для выполнения какой-либо логической операции с входными данными, называется логическим элементом. Входные данные представляются здесь в виде напряжений различных уровней, и результат логической операции на выходе - также получается в виде напряжения определенного уровня.

Операнды в данном случае подаются в двоичной системе счисления - на вход логического элемента поступают сигналы в форме напряжения высокого или низкого уровня, которые и служат, по сути, входными данными. Так, напряжение высокого уровня — это логическая единица 1 — обозначает истинное значение операнда, а напряжение низкого уровня  $0 -$ значение ложное.  $1 -$ ИСТИНА, 0 — ЛОЖЬ.

Логический элемент — элемент, осуществляющий определенные логические зависимость между входными и выходными сигналами. Логические элементы обычно используются для построения логических схем вычислительных машин, дискретных схем автоматического контроля и управления. Для всех видов логических элементов, независимо от их физической природы, характерны дискретные значения входных и выходных сигналов.

Все цифровые логические схемы можно отнести к одной из двух категорий: либо к комбинационным (также называемым комбинаторными), либо к последовательным логическим схемам.

Выходной логический уровень комбинационной схемы зависит только от текущих логических уровней на входах схемы. И наоборот, последовательные логические схемы имеют характеристику памяти, из-за чего выход последовательной схемы зависит не только от текущих входных условий, но и от текущего состояния выхода схемы.

Основным строительным блоком комбинационных схем является логический элемент. Тремя простейшими функциями логических элементов являются НЕ, И и ИЛИ.

«И» - логический элемент, выполняющий над входными данными операцию конъюнкции или логического умножения. Данный элемент может иметь от 2 до 8 (наиболее распространены в производстве элементы «И» с 2, 3, 4 и 8 входами) входов и один выход.

Условные обозначения логических элементов «И» с разным количеством входов приведены на рисунке. В тексте логический элемент «И» с тем или иным числом входов обозначается как «2И», «4И» и т. д. - элемент «И» с двумя входами, с четырьмя входами и т. д.

«ИЛИ» - логический элемент, выполняющий над входными данными опе-

рацию дизъюнкции или логического сложения. Он так же, как и элемент «И», выпускается с двумя, тремя, четырьмя и т. д. входами и с одним выходом. Условные обозначения логических элементов «ИЛИ» с различным количеством входов показаны на рисунке. Обозначаются данные элементы так: 2ИЛИ, 3ИЛИ, 4ИЛИ и т. д.

«НЕ» - логический элемент, выполняющий над входными данными операцию логического отрицания. Данный элемент, имеющий один выход и только один вход, называют еще инвертором, поскольку он на самом деле инвертирует (обращает) входной сигнал. На рисунке приведено условное обозначение логического элемента «НЕ».

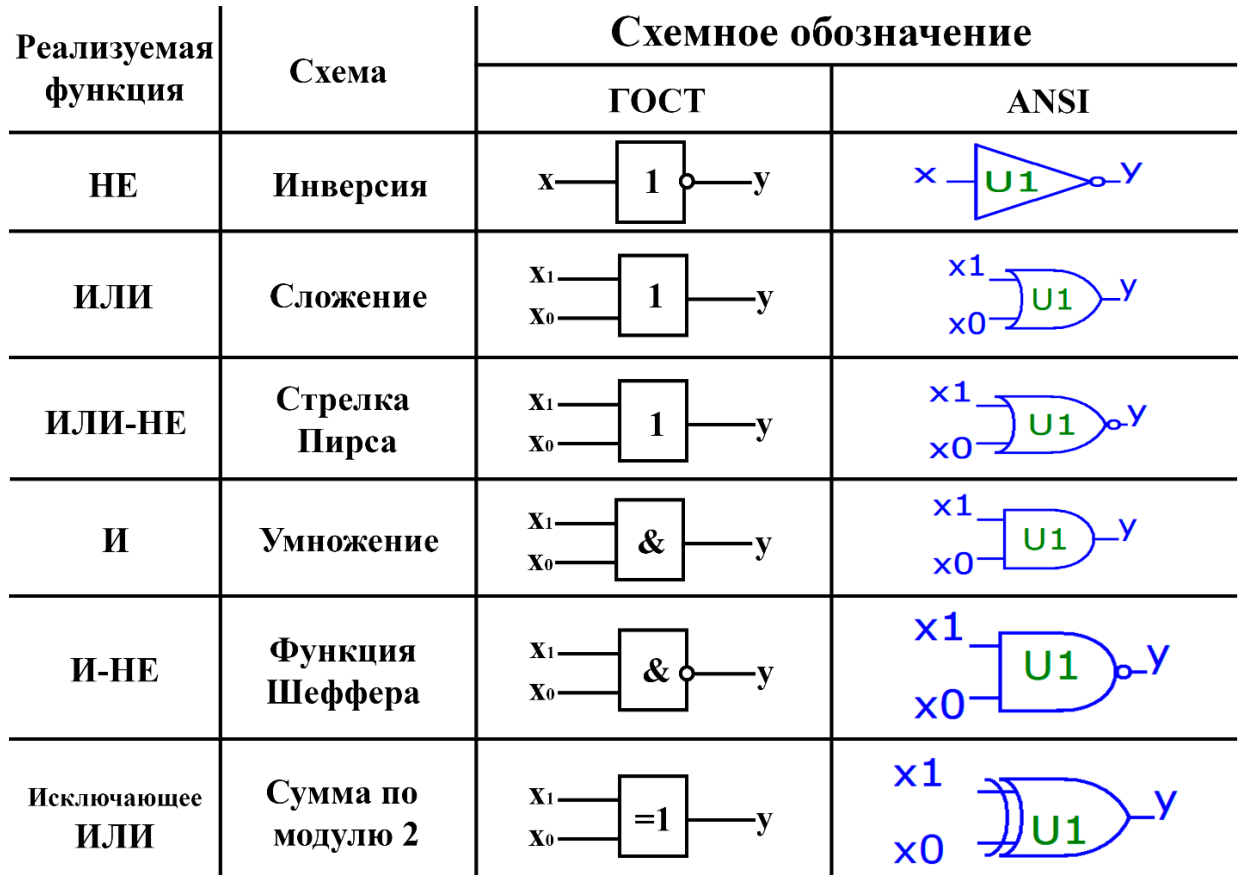

Общий вид всех основных логических элементов приведен на рисунке 1.

Рисунок 1 - Общий вид всех основных логических элементов

Любой логический элемент может быть реализован путем подходящего соединения транзисторов, диодов, резисторов и других компонентов. Часто можно встретить логические устройства в виде интегральных схем (например, серии 74хх), в которых затворы собраны из нескольких транзисторов.

В настоящее время дискретные логические элементы используются очень мало и заменяются логическими схемами более высокой степени интеграции, выполняющими более сложные логические функции. Однако эти функции попрежнему реализуются из множества более простых схем.

Цифровые схемы позволяют обрабатывать цифровые сигналы просто и в то же время очень быстро. Автоматизация, робототехника, компьютеры, телекоммуникационное оборудование — вот области техники, в которых мы наблюдаем больше всего экспоненциальный рост, в основном за счет использования все новых и новых поколений цифровых схем.

#### <span id="page-7-0"></span>**2 УСЛОВИЯ ЗАДАЧ № 1, № 2 И № 3**

#### **Задание 1.**

Спроектировать схему комбинационного цифрового устройства (КЦУ) Вычисление значений функции  $y = x + A$ , (х принимает целые значения в диапазоне от 0 до 7),  $A - N_2$  варианта.

#### **Задание 2.**

Спроектировать схему комбинационного цифрового устройства (КЦУ) Вычисление значений функции  $y = x^2+2x+A$ , (х принимает целые значения в диапазоне от 0 до 15), A - № варианта.

#### **Задание 3.**

На основании таблицы истинности, которая служит для построения и расчета карт Карно, построить схему цифрового устройства. Таблица истинности берется из исходных данных в соответствии с вариантом обучающегося.

### **3 ИСХОДНЫЕ ДАННЫЕ ПО ВАРИАНТАМ**

<span id="page-8-0"></span>Исходные данные для решения задач № 1, № 2 и № 3 представлены в таблицах 1–25.

|                   | Вариант 1        |                  |                  |                  |                  |                  |                  |  |
|-------------------|------------------|------------------|------------------|------------------|------------------|------------------|------------------|--|
| $N_2$             | X1               | $\mathbf{X}2$    | $\mathbf{X}3$    | <b>X4</b>        | X5               | <b>Y1</b>        | $\mathbf{Y2}$    |  |
| 1.                | $\boldsymbol{0}$ | $\boldsymbol{0}$ | $\boldsymbol{0}$ | $\boldsymbol{0}$ | $\boldsymbol{0}$ | $\boldsymbol{0}$ | $\boldsymbol{0}$ |  |
| $\overline{2}$ .  | $\mathbf{1}$     | $\overline{0}$   | $\boldsymbol{0}$ | $\boldsymbol{0}$ | $\boldsymbol{0}$ | $\overline{0}$   | $\overline{0}$   |  |
| $\overline{3}$ .  | $\boldsymbol{0}$ | $\mathbf{1}$     | $\boldsymbol{0}$ | $\boldsymbol{0}$ | $\boldsymbol{0}$ | $\boldsymbol{0}$ | $\overline{0}$   |  |
| 4.                | $\overline{1}$   | $\overline{1}$   | $\overline{0}$   | $\overline{0}$   | $\overline{0}$   | 1                | $\overline{1}$   |  |
| $\overline{5}$ .  | $\overline{0}$   | $\overline{0}$   | $\mathbf{1}$     | $\boldsymbol{0}$ | $\boldsymbol{0}$ | $\mathbf{1}$     | $\overline{0}$   |  |
| 6.                | $\mathbf{1}$     | $\boldsymbol{0}$ | $\mathbf{1}$     | $\overline{0}$   | $\overline{0}$   | $\mathbf 1$      | $\overline{0}$   |  |
| 7.                | $\boldsymbol{0}$ | $\mathbf{1}$     | $\mathbf{1}$     | $\boldsymbol{0}$ | $\overline{0}$   | 1                | $\mathbf{1}$     |  |
| 8.                | $\mathbf{1}$     | $\mathbf{1}$     | $\mathbf{1}$     | $\overline{0}$   | $\overline{0}$   | 1                | $\mathbf{1}$     |  |
| 9.                | $\overline{0}$   | $\boldsymbol{0}$ | $\overline{0}$   | $\mathbf{1}$     | $\overline{0}$   | 1                | $\mathbf{1}$     |  |
| $\overline{10}$ . | $\mathbf{1}$     | $\boldsymbol{0}$ | $\overline{0}$   | $\mathbf{1}$     | $\overline{0}$   | $\mathbf 1$      | $\mathbf{1}$     |  |
| 11.               | $\boldsymbol{0}$ | $\mathbf{1}$     | $\boldsymbol{0}$ | $\mathbf{1}$     | $\overline{0}$   | $\mathbf{1}$     | $\mathbf{1}$     |  |
| 12.               | $\mathbf{1}$     | $\mathbf{1}$     | $\overline{0}$   | $\mathbf{1}$     | $\overline{0}$   | $\overline{0}$   | $\mathbf{1}$     |  |
| 13.               | $\boldsymbol{0}$ | $\boldsymbol{0}$ | $\mathbf 1$      | $\mathbf{1}$     | $\boldsymbol{0}$ | $\boldsymbol{0}$ | $\mathbf{1}$     |  |
| 14.               | $\mathbf{1}$     | $\boldsymbol{0}$ | $\mathbf{1}$     | $\mathbf{1}$     | $\overline{0}$   | $\boldsymbol{0}$ | $\overline{0}$   |  |
| 15.               | $\overline{0}$   | $\mathbf{1}$     | $\mathbf{1}$     | $\mathbf{1}$     | $\overline{0}$   | $\overline{0}$   | $\overline{0}$   |  |
| $\overline{16}$ . | $\overline{1}$   | $\mathbf{1}$     | $\mathbf{1}$     | $\mathbf{1}$     | $\overline{0}$   | $\overline{0}$   | $\overline{0}$   |  |
| 17.               | $\overline{0}$   | $\boldsymbol{0}$ | $\overline{0}$   | $\overline{0}$   | $\mathbf{1}$     | $\overline{0}$   | $\overline{0}$   |  |
| 18.               | $\mathbf{1}$     | $\boldsymbol{0}$ | $\boldsymbol{0}$ | $\boldsymbol{0}$ | $\mathbf{1}$     | $\boldsymbol{0}$ | $\boldsymbol{0}$ |  |
| 19.               | $\boldsymbol{0}$ | $\mathbf{1}$     | $\boldsymbol{0}$ | $\boldsymbol{0}$ | $\mathbf{1}$     | $\boldsymbol{0}$ | $\boldsymbol{0}$ |  |
| 20.               | $\mathbf{1}$     | $\mathbf{1}$     | $\overline{0}$   | $\overline{0}$   | $\mathbf{1}$     | 1                | $\mathbf{1}$     |  |
| 21.               | $\overline{0}$   | $\overline{0}$   | $\mathbf{1}$     | $\overline{0}$   | $\mathbf 1$      | $\mathbf{1}$     | $\overline{0}$   |  |
| 22.               | $\mathbf{1}$     | $\boldsymbol{0}$ | $\mathbf{1}$     | $\overline{0}$   | $\mathbf{1}$     | $\mathbf 1$      | $\boldsymbol{0}$ |  |
| 23.               | $\overline{0}$   | $\mathbf{1}$     | $\mathbf{1}$     | $\boldsymbol{0}$ | $\mathbf{1}$     | $\mathbf{1}$     | $\mathbf{1}$     |  |
| 24.               | $\mathbf{1}$     | $\mathbf{1}$     | $\mathbf 1$      | $\boldsymbol{0}$ | $\mathbf{1}$     | $\mathbf 1$      | $\mathbf{1}$     |  |
| 25.               | $\boldsymbol{0}$ | $\boldsymbol{0}$ | $\boldsymbol{0}$ | $\mathbf{1}$     | $\mathbf{1}$     | $\mathbf{1}$     | $\mathbf{1}$     |  |
| 26.               | $\mathbf{1}$     | $\boldsymbol{0}$ | $\overline{0}$   | $\mathbf{1}$     | $\mathbf{1}$     | $\mathbf{1}$     | $\mathbf{1}$     |  |
| 27.               | $\overline{0}$   | $\mathbf{1}$     | $\overline{0}$   | $\mathbf{1}$     | $\mathbf 1$      | $\mathbf{1}$     | $\mathbf{1}$     |  |
| 28.               | $\mathbf{1}$     | $\mathbf{1}$     | $\overline{0}$   | $\mathbf{1}$     | $\mathbf{1}$     | $\overline{0}$   | $\mathbf{1}$     |  |
| 29.               | $\overline{0}$   | $\boldsymbol{0}$ | $\mathbf{1}$     | $\mathbf{1}$     | $\mathbf 1$      | $\overline{0}$   | $\mathbf{1}$     |  |
| 30.               | $\mathbf{1}$     | $\boldsymbol{0}$ | $\mathbf{1}$     | $\mathbf{1}$     | $\mathbf{1}$     | $\boldsymbol{0}$ | $\boldsymbol{0}$ |  |
| 31.               | $\boldsymbol{0}$ | $\mathbf{1}$     | $\mathbf 1$      | $\mathbf{1}$     | $\mathbf{1}$     | $\boldsymbol{0}$ | $\boldsymbol{0}$ |  |
| $\overline{32}$ . | $\mathbf{1}$     | $\mathbf 1$      | $\mathbf 1$      | $\mathbf{1}$     | $\overline{1}$   | $\overline{0}$   | $\overline{0}$   |  |

Таблица 1 – Таблица истинности для варианта № 1

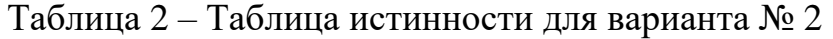

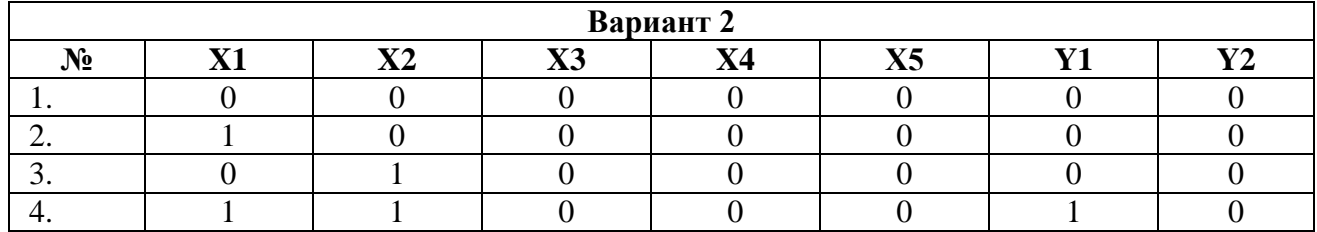

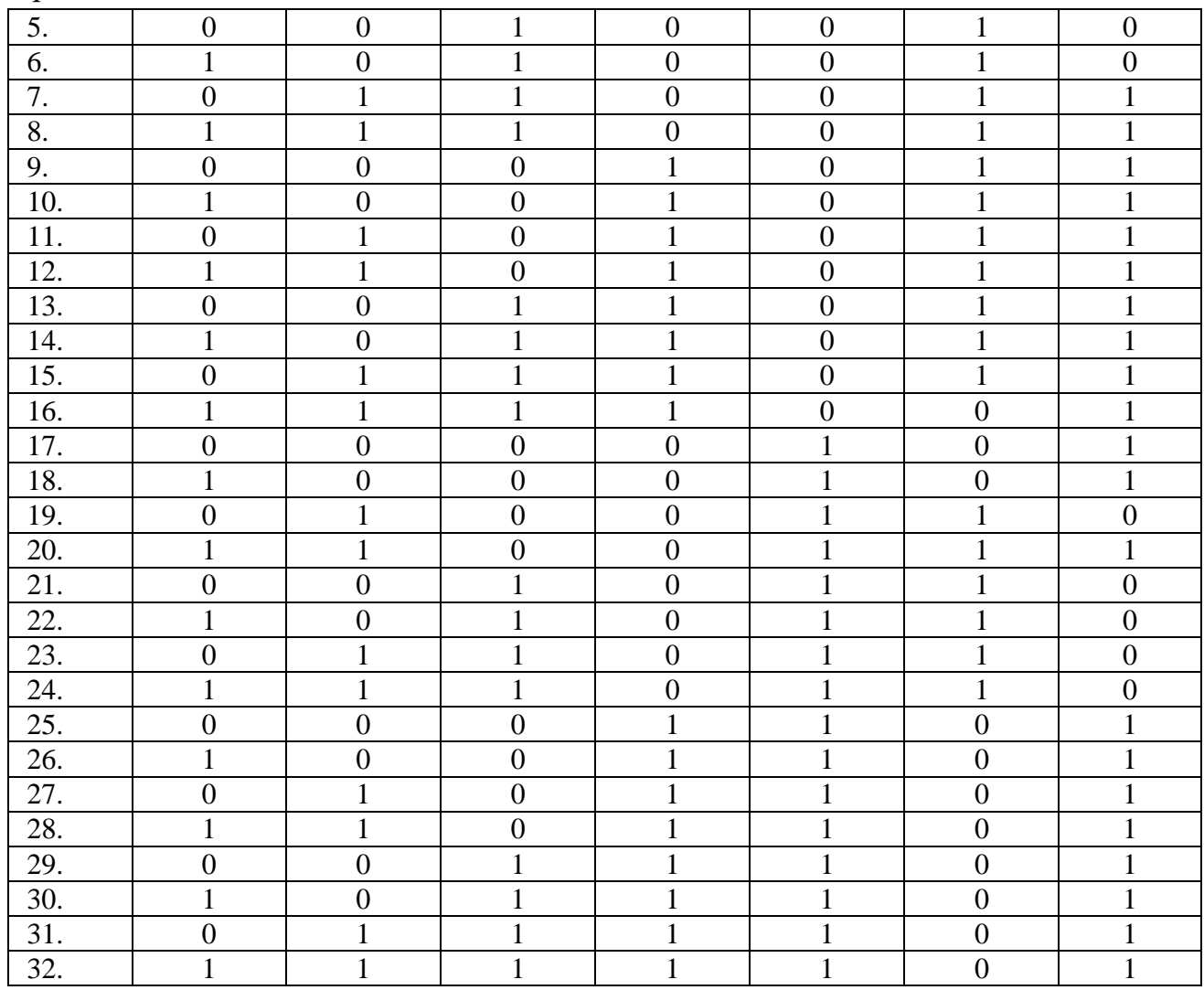

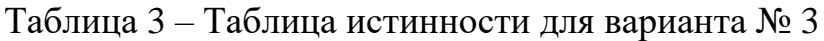

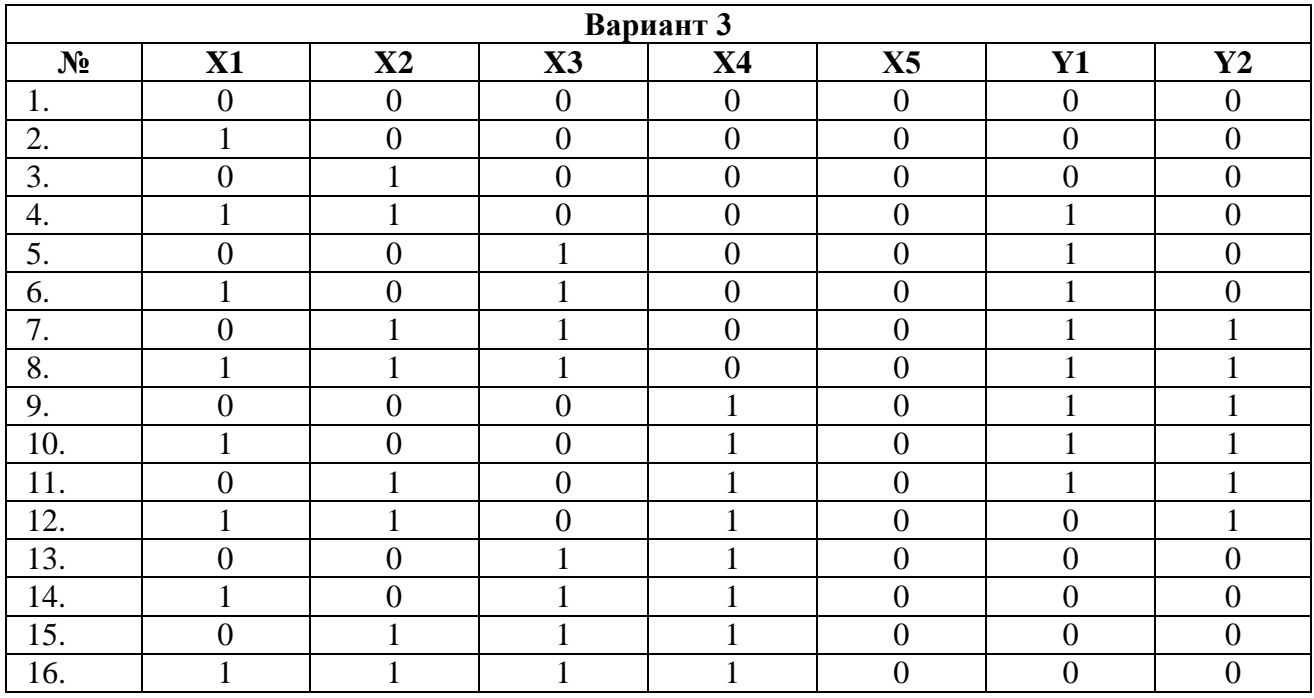

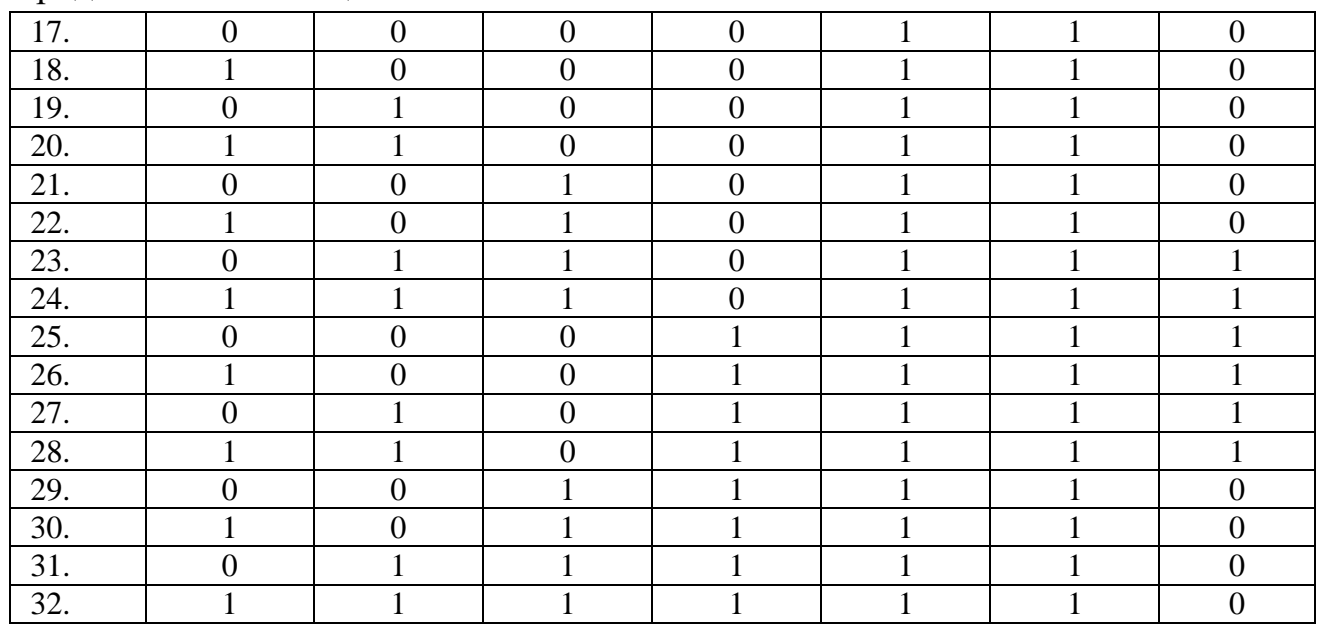

### Таблица 4 – Таблица истинности для варианта № 4

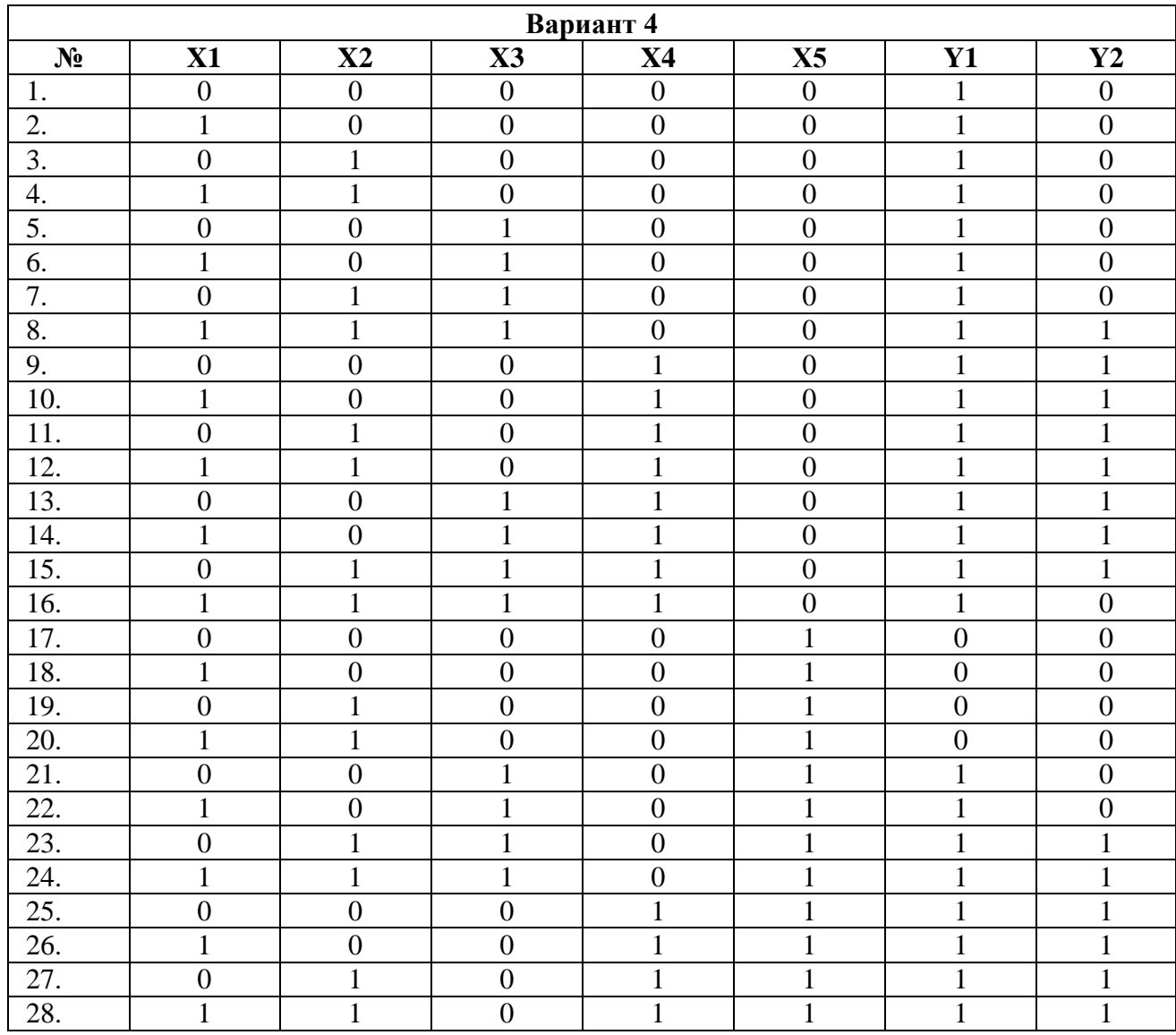

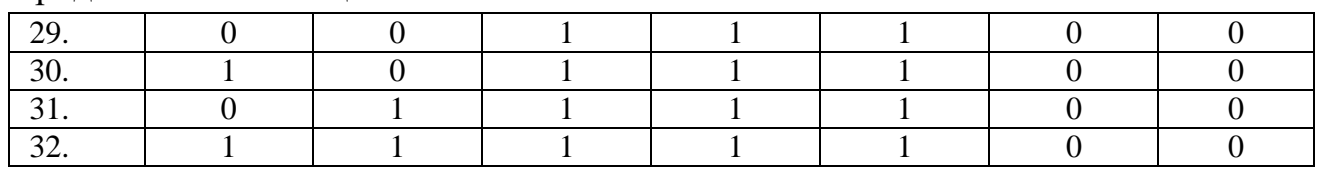

# Таблица 5 – Таблица истинности для варианта № 5

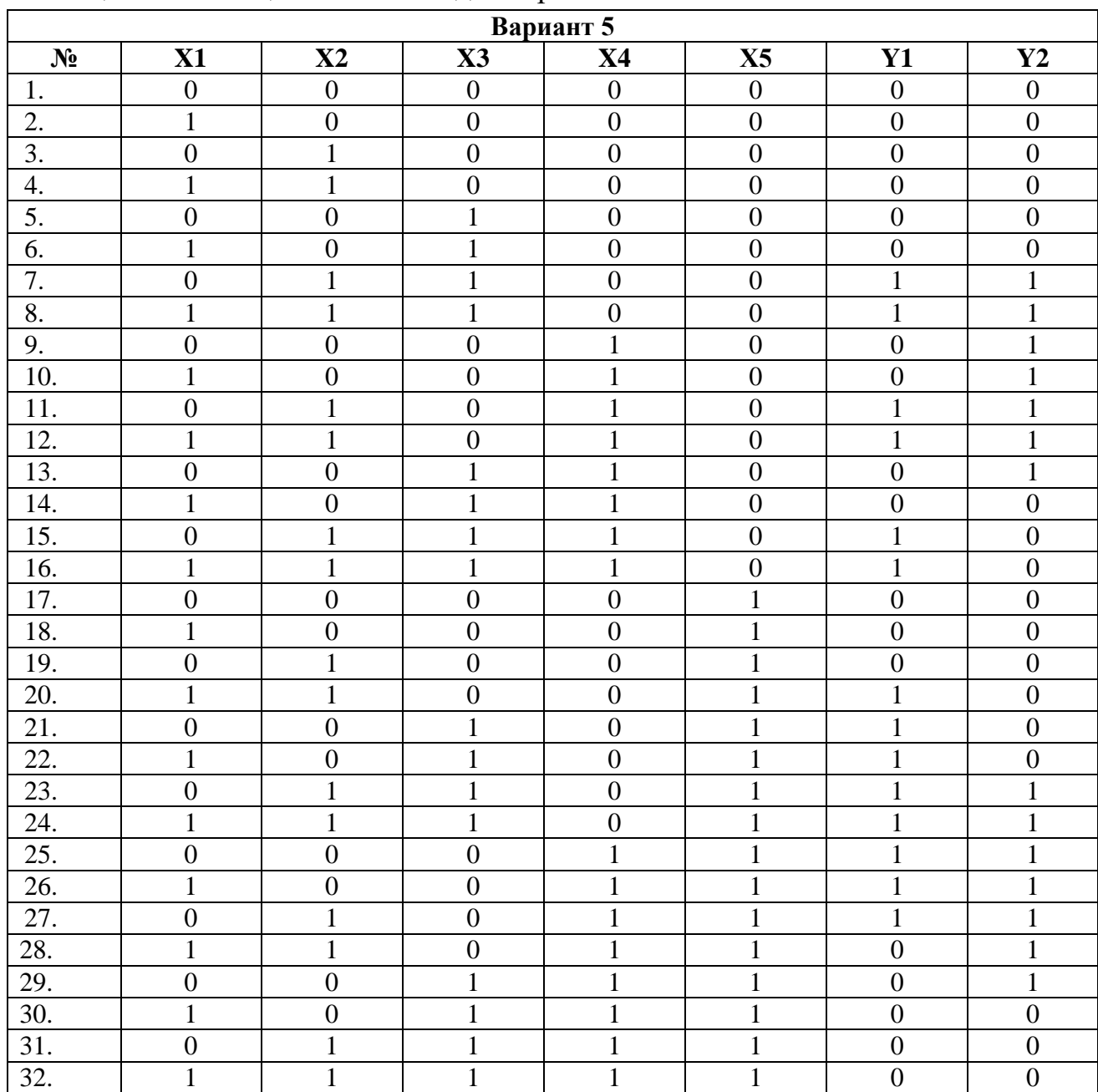

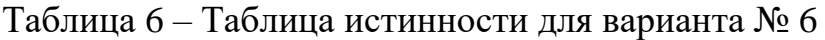

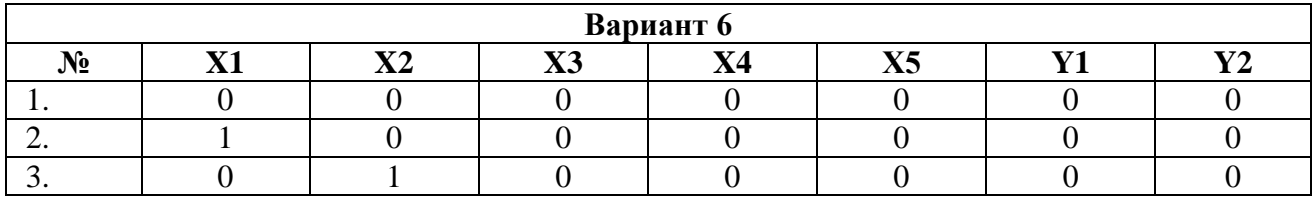

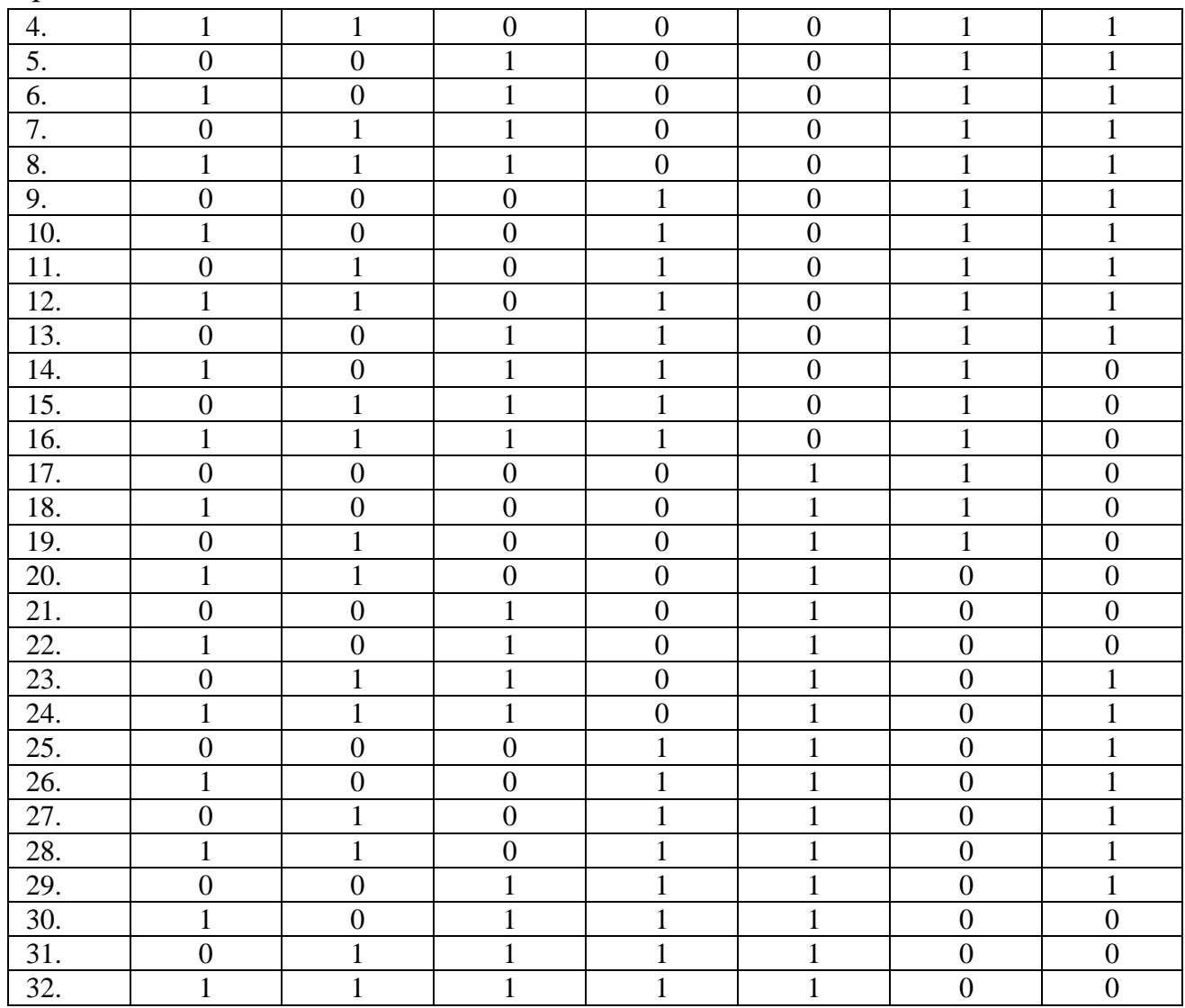

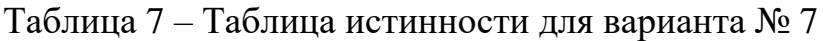

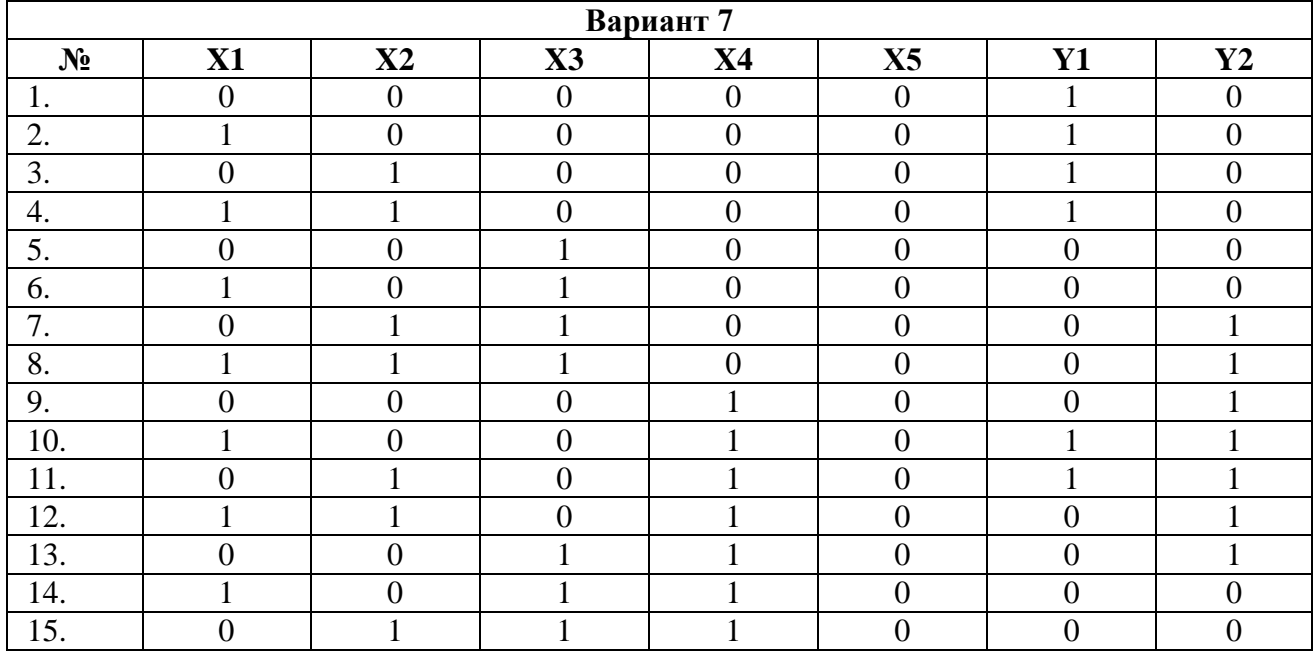

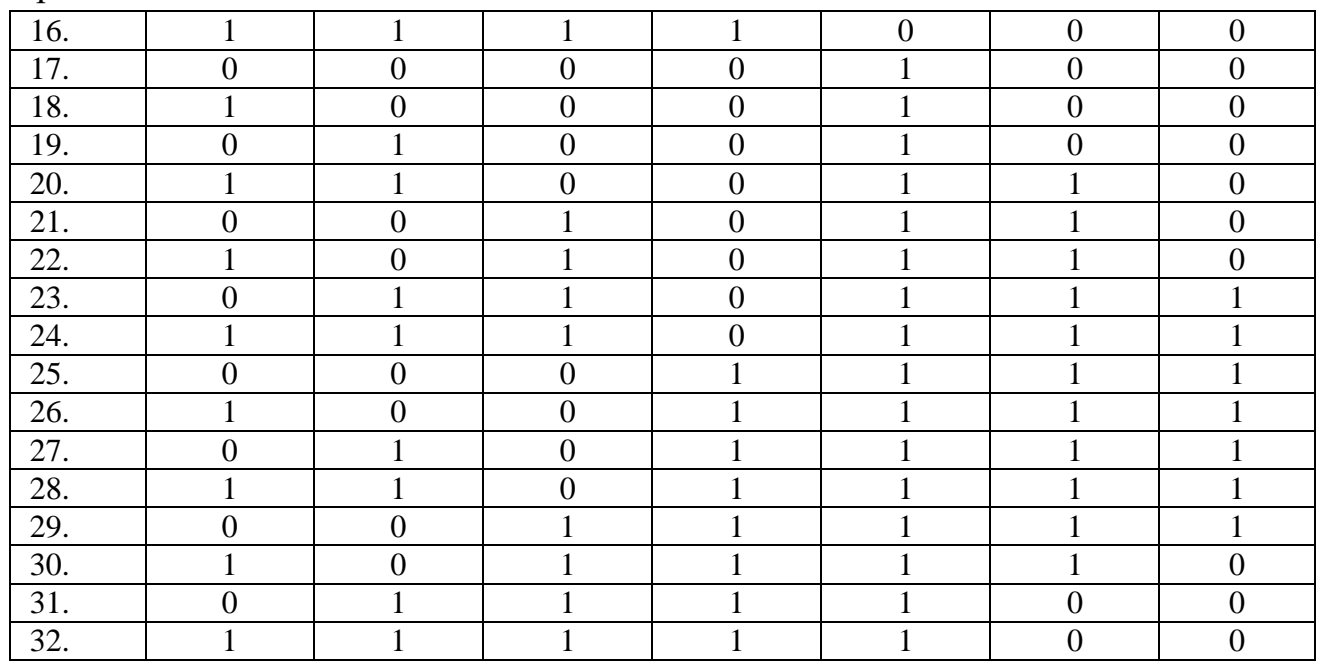

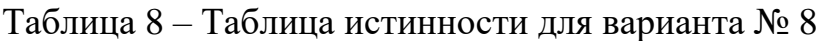

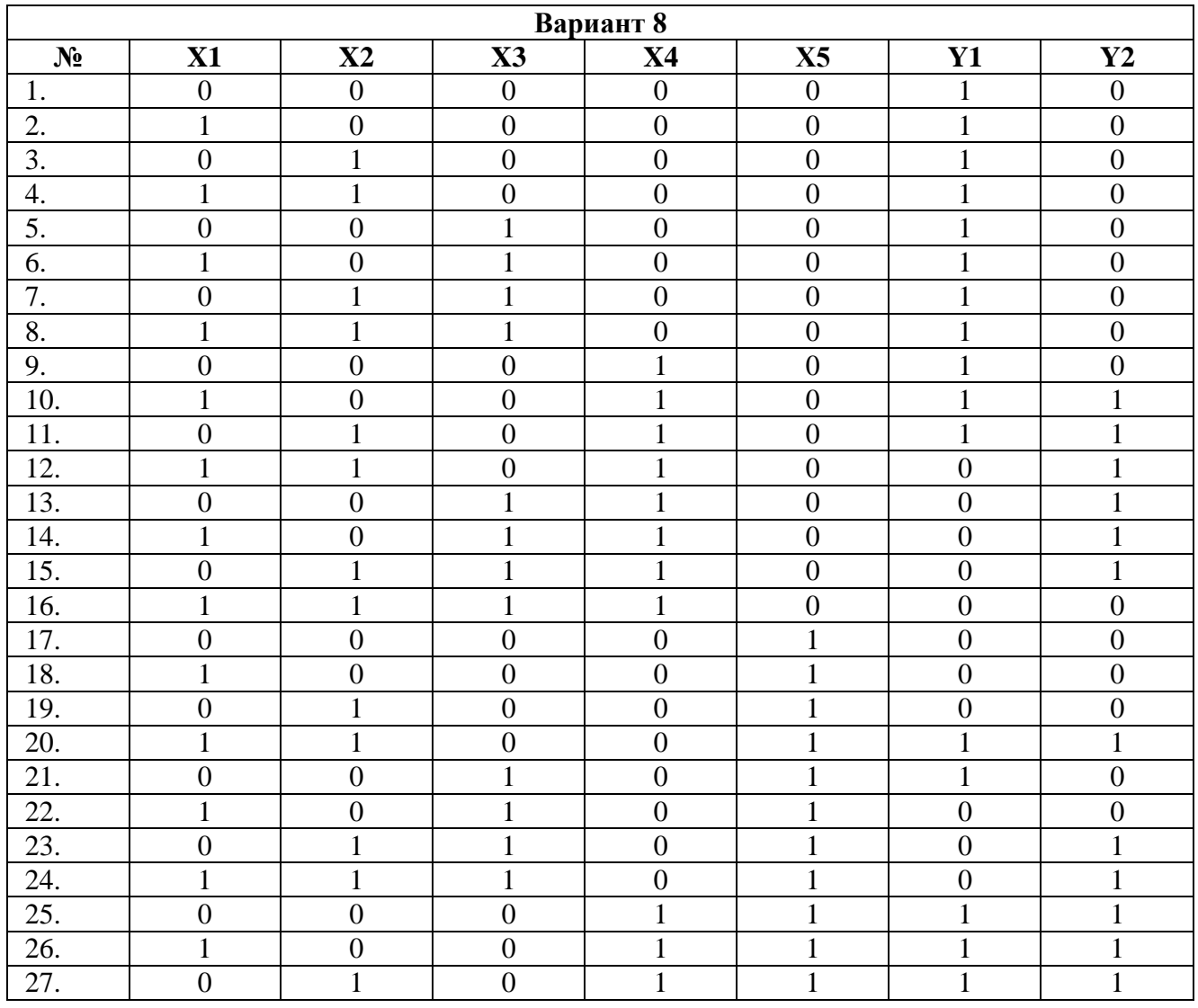

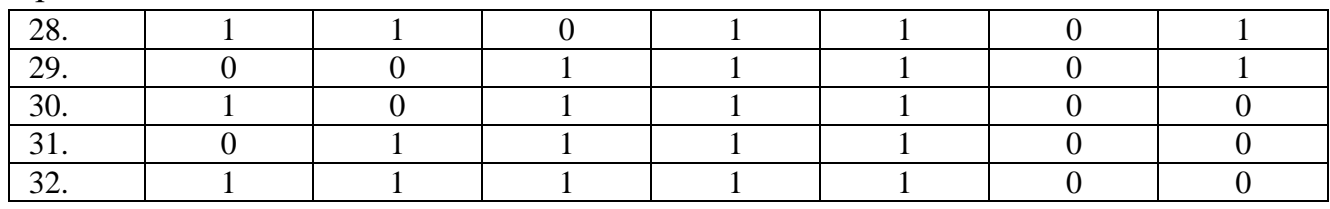

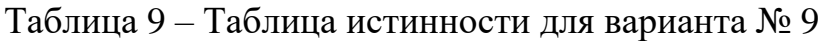

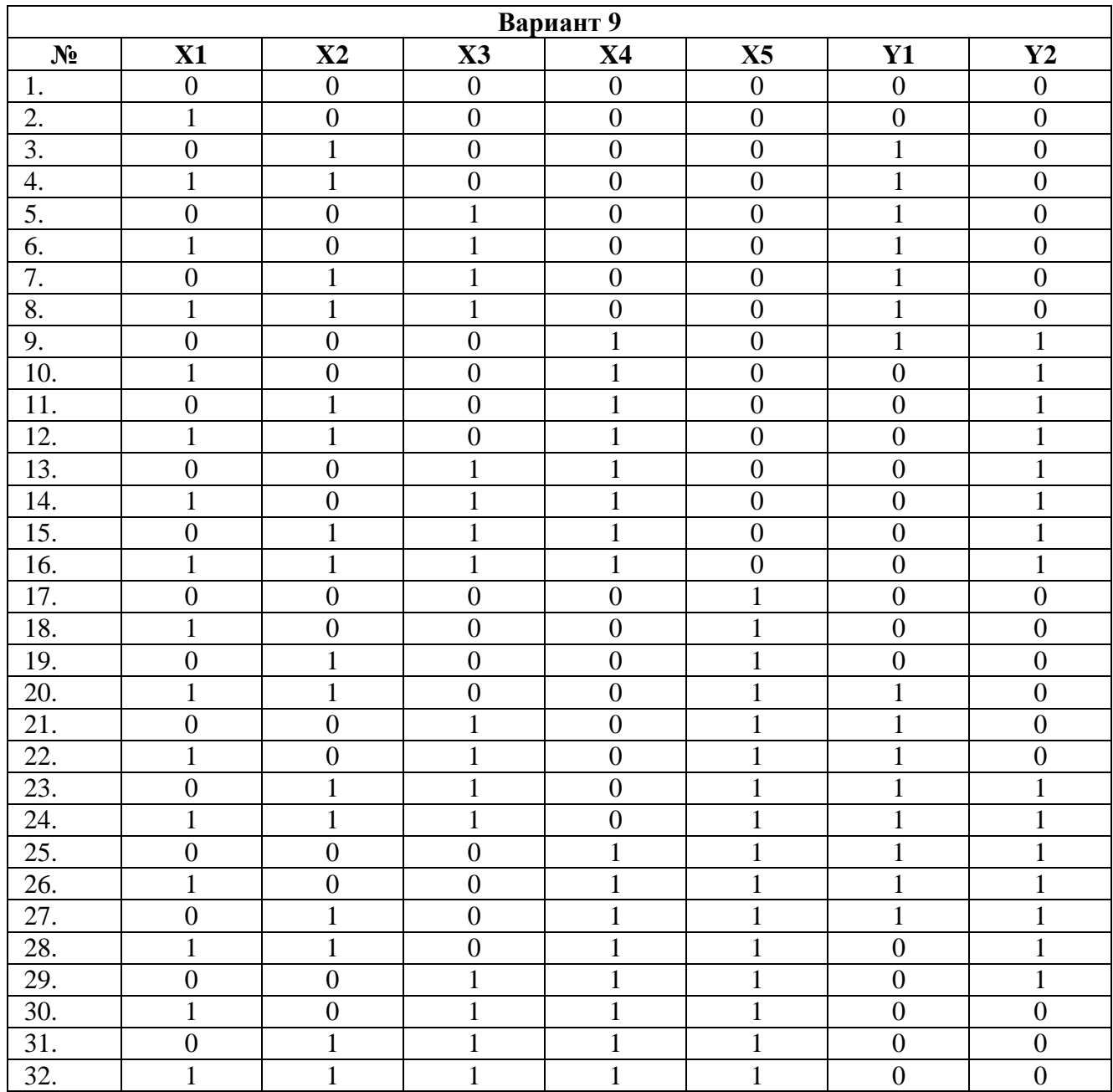

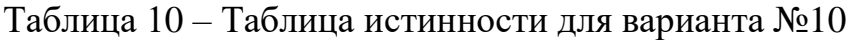

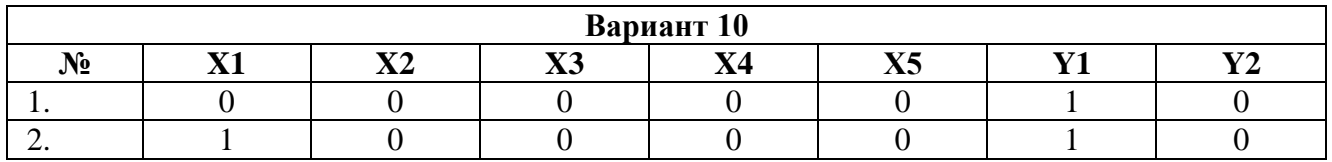

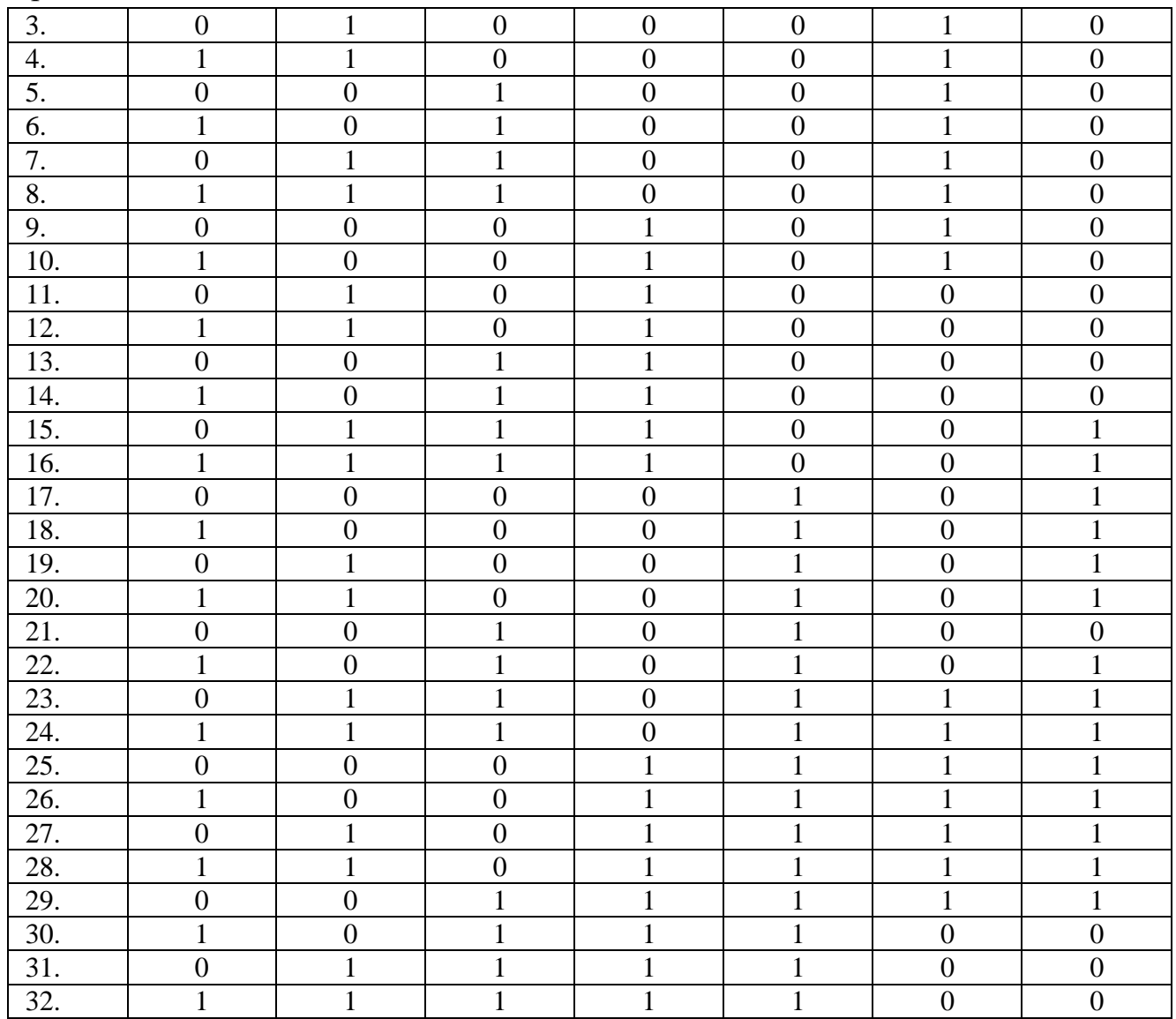

### Таблица 11 – Таблица истинности для варианта №11

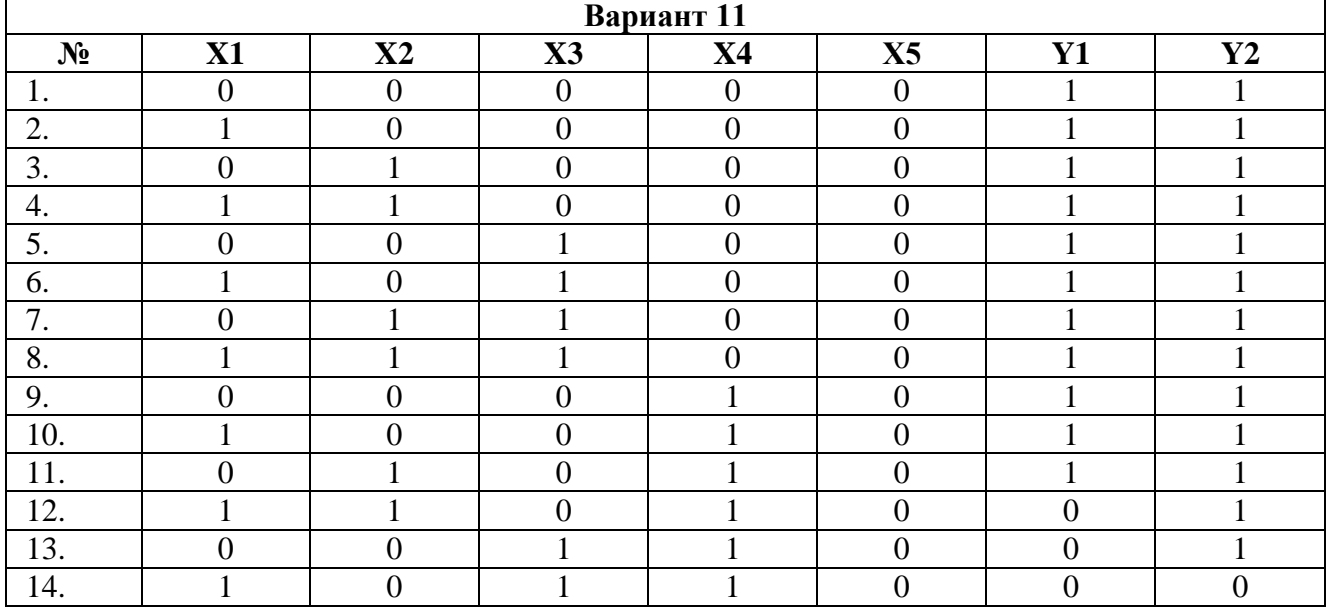

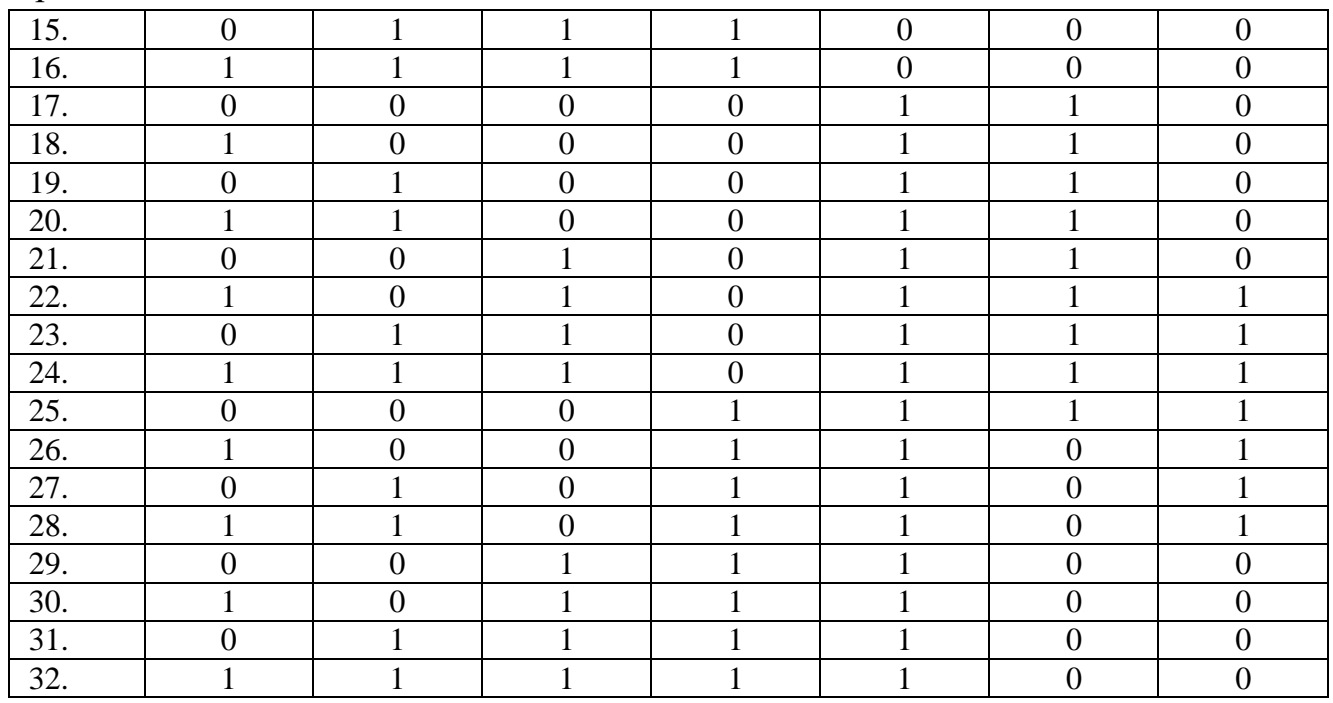

### Таблица 12 – Таблица истинности для варианта №12

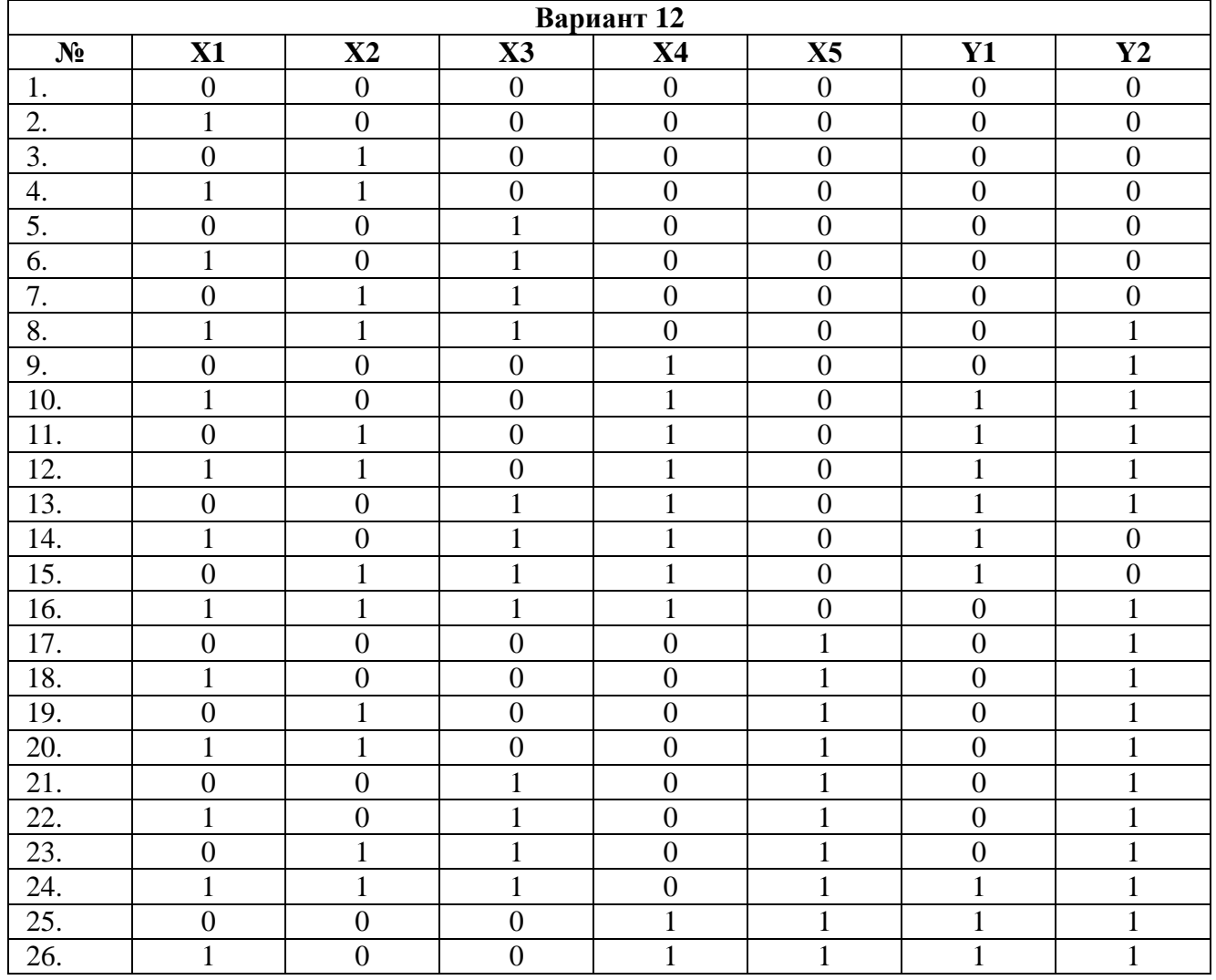

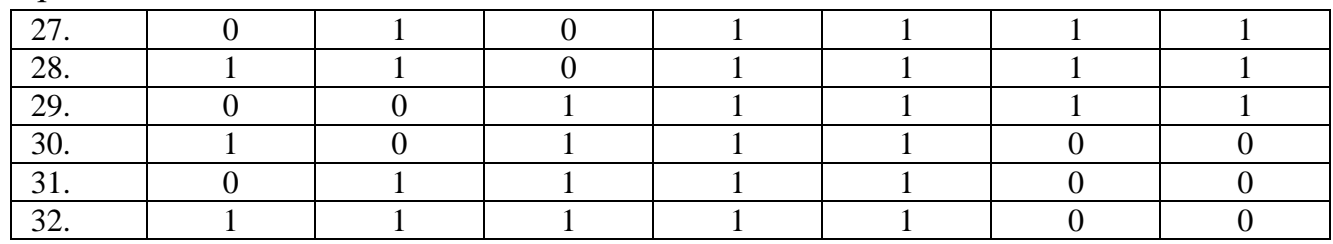

#### Таблица 13 – Таблица истинности для варианта №13

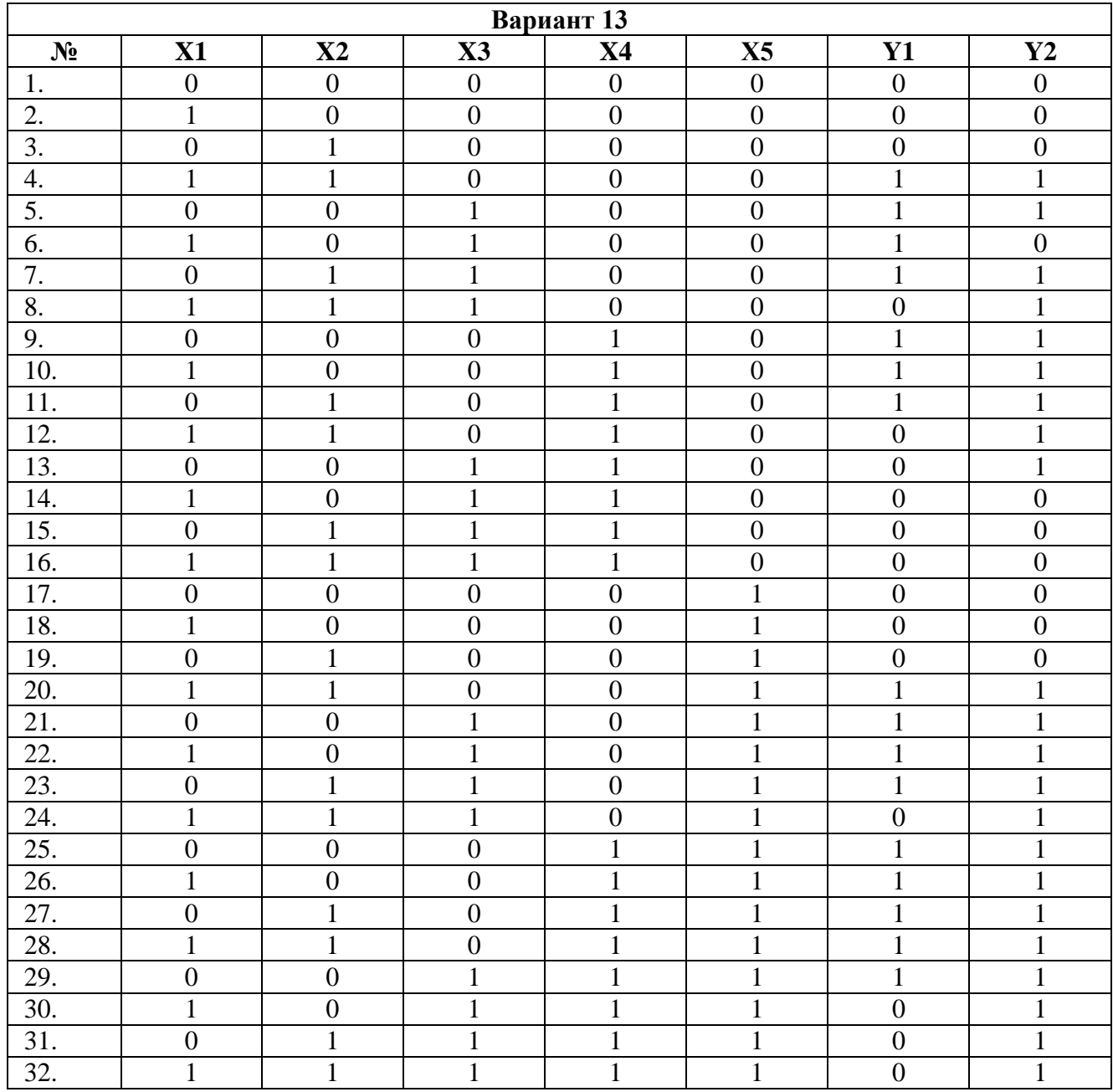

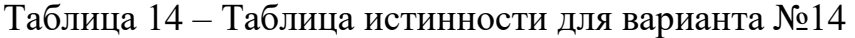

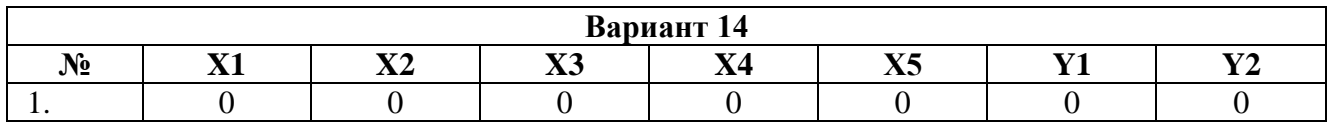

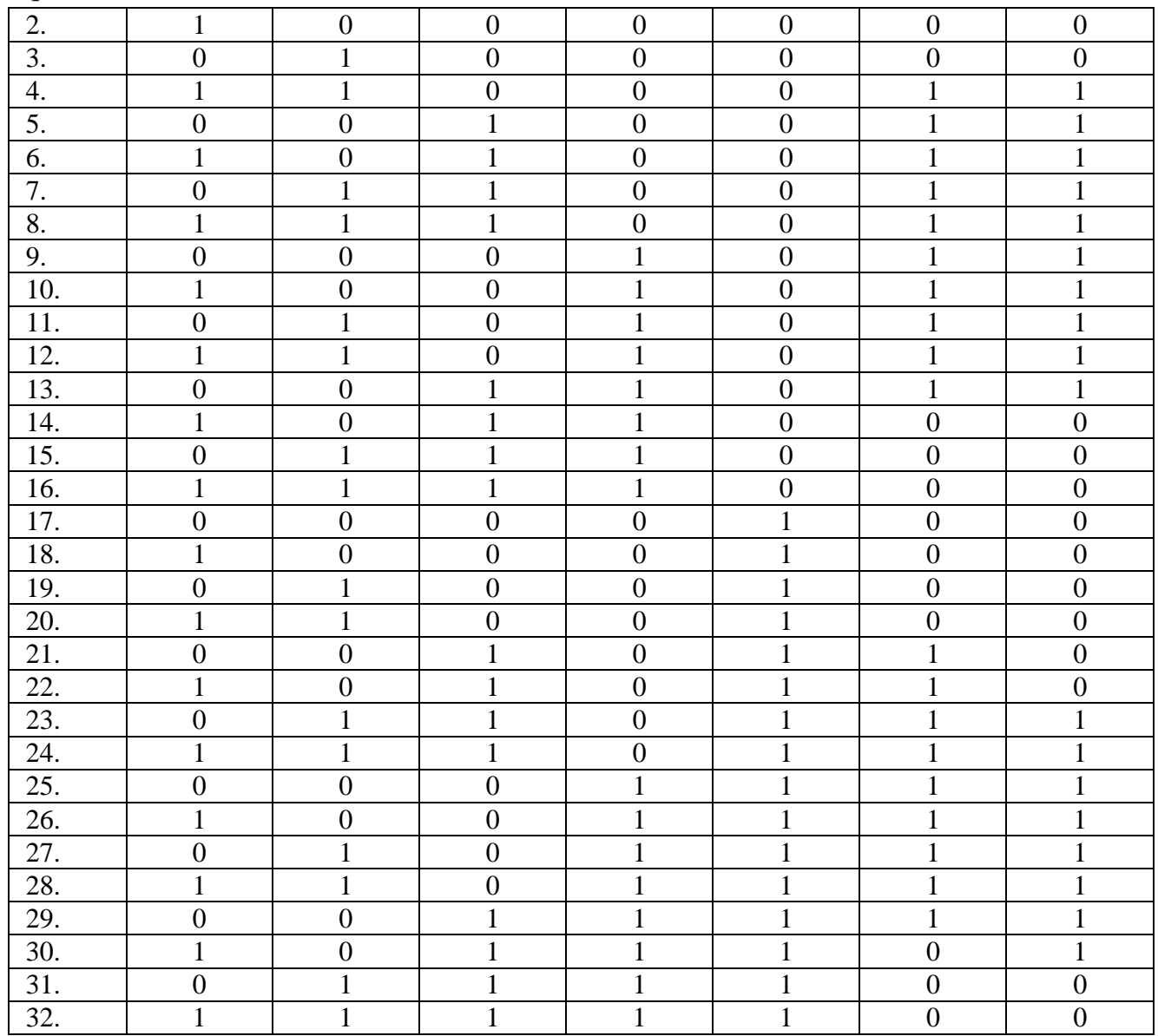

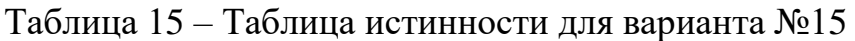

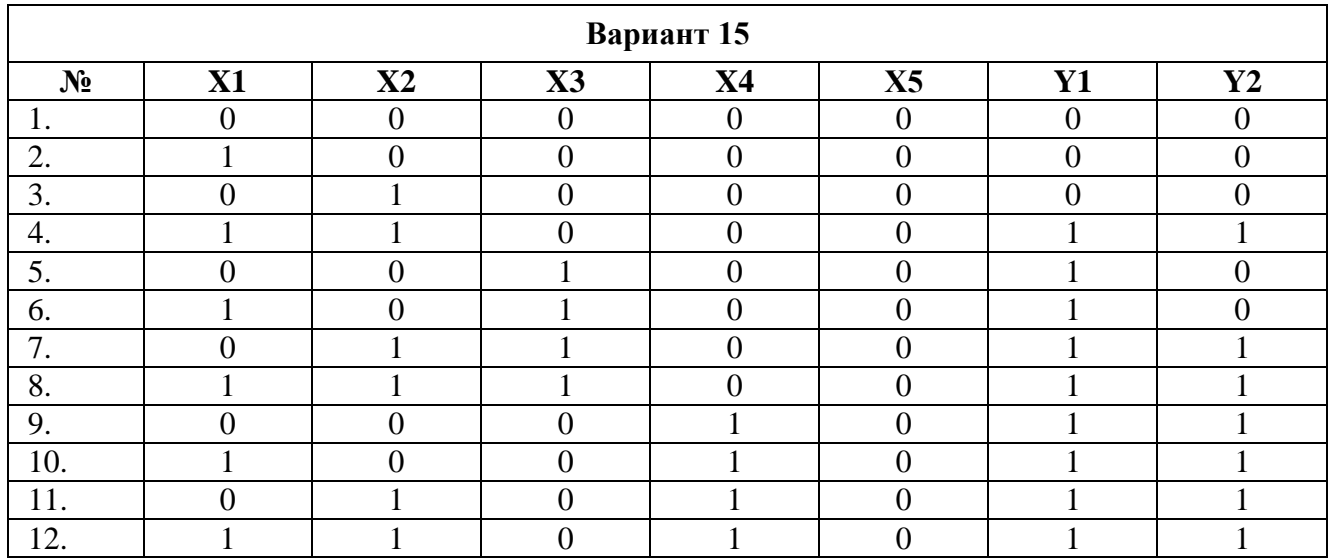

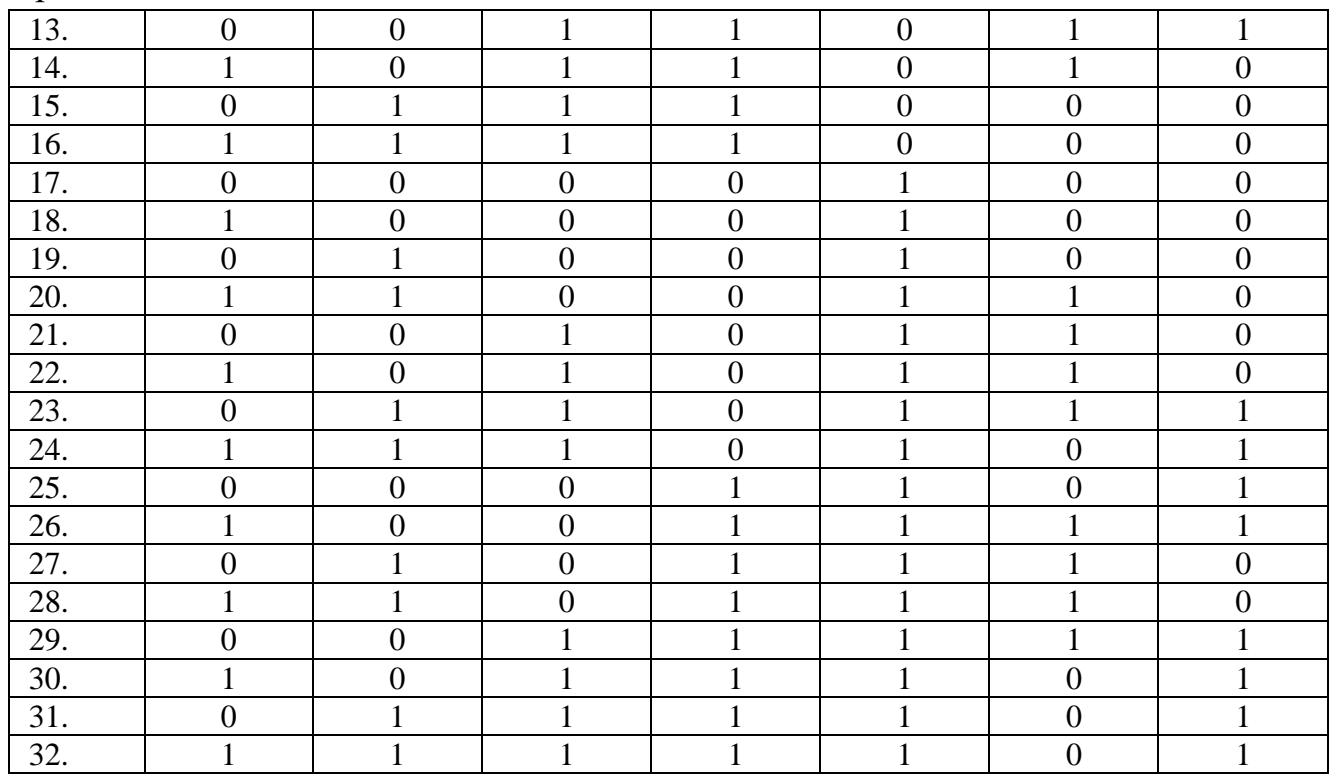

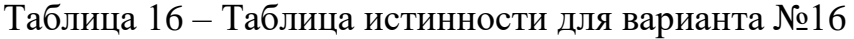

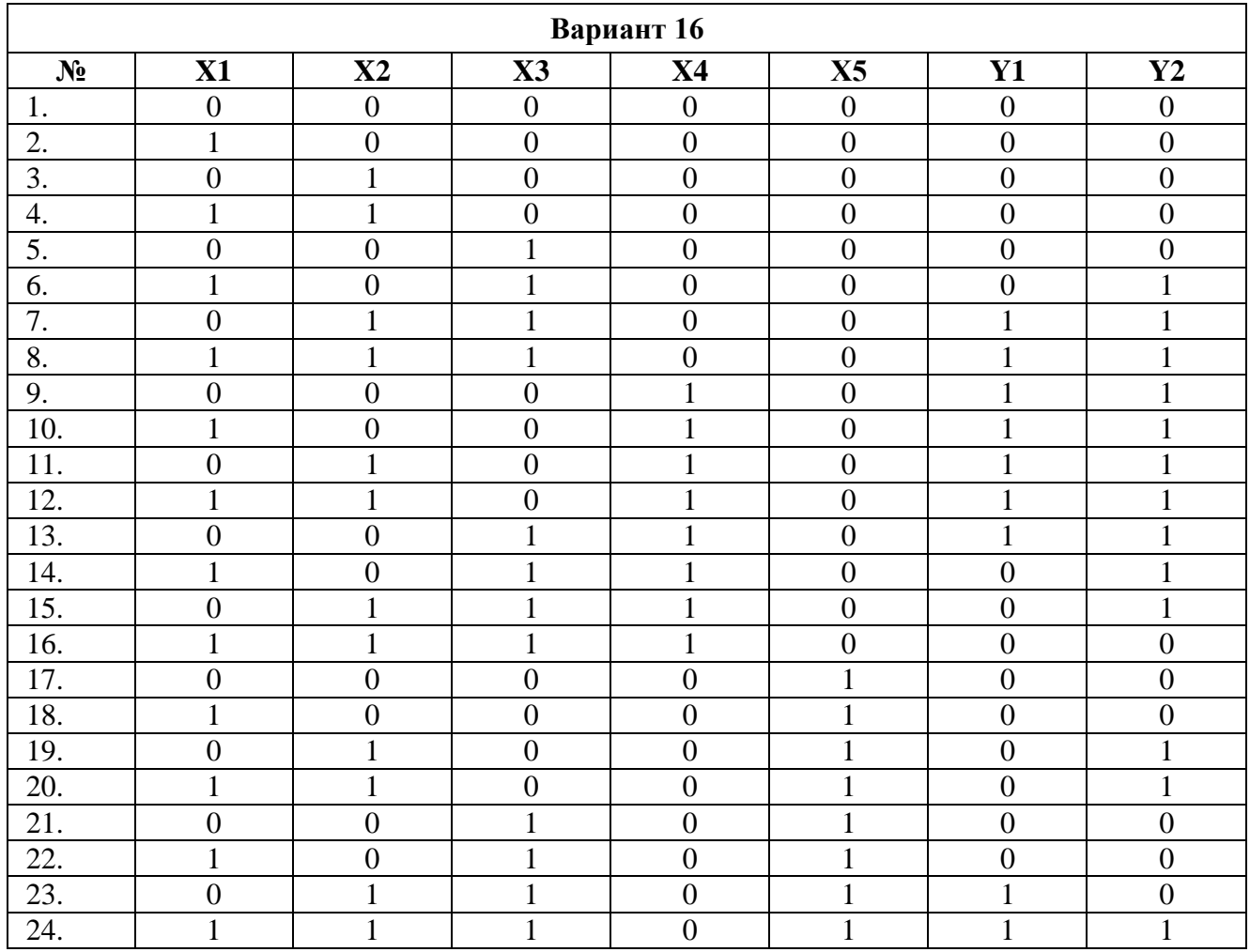

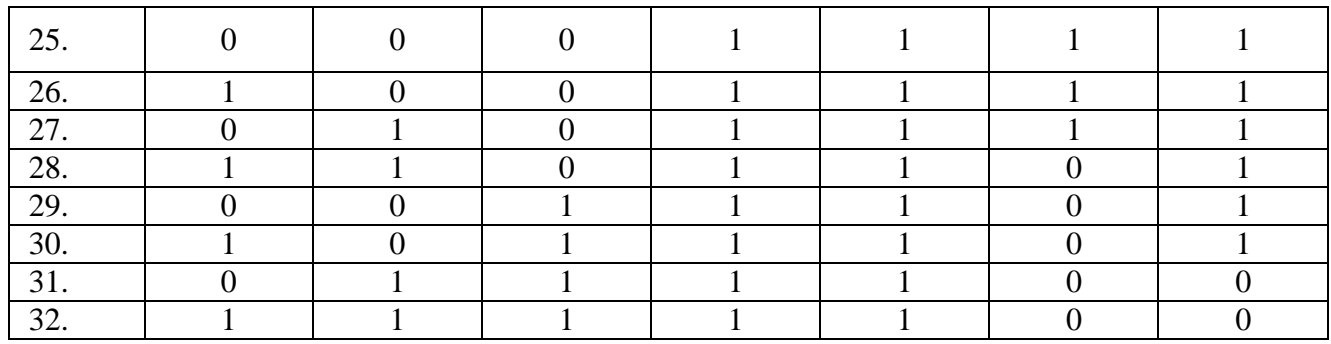

### Таблица 17 – Таблица истинности для варианта №17

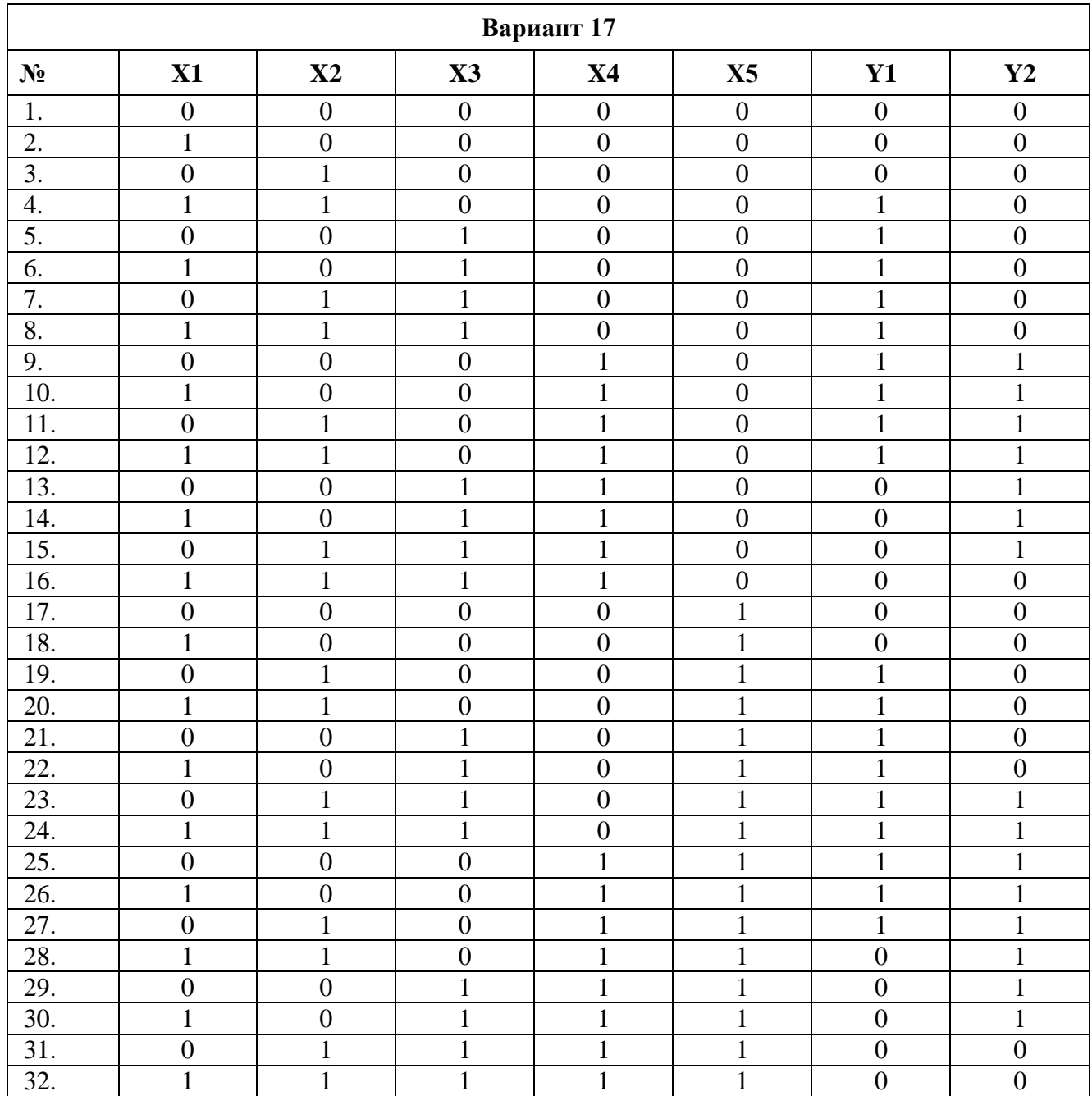

|                  | Вариант 18       |                  |                  |                  |                  |                  |                  |  |
|------------------|------------------|------------------|------------------|------------------|------------------|------------------|------------------|--|
| N <sub>2</sub>   | X1               | $\mathbf{X}2$    | $\mathbf{X}3$    | <b>X4</b>        | X5               | $\mathbf{Y1}$    | $\mathbf{Y2}$    |  |
| 1.               | $\boldsymbol{0}$ | $\boldsymbol{0}$ | $\boldsymbol{0}$ | $\boldsymbol{0}$ | $\boldsymbol{0}$ | $\boldsymbol{0}$ | $\boldsymbol{0}$ |  |
| 2.               | $\mathbf{1}$     | $\overline{0}$   | $\overline{0}$   | $\overline{0}$   | $\overline{0}$   | $\overline{0}$   | $\overline{0}$   |  |
| $\overline{3}$ . | $\overline{0}$   | $\mathbf{1}$     | $\overline{0}$   | $\overline{0}$   | $\overline{0}$   | $\overline{0}$   | $\overline{0}$   |  |
| 4.               | $\mathbf{1}$     | $\mathbf{1}$     | $\overline{0}$   | $\overline{0}$   | $\overline{0}$   | $\mathbf{1}$     | $\mathbf{1}$     |  |
| $\overline{5}$ . | $\overline{0}$   | $\overline{0}$   | $\mathbf{1}$     | $\overline{0}$   | $\overline{0}$   | $\mathbf{1}$     | $\boldsymbol{0}$ |  |
| 6.               | $\mathbf{1}$     | $\overline{0}$   | $\mathbf{1}$     | $\overline{0}$   | $\overline{0}$   | $\mathbf{1}$     | $\boldsymbol{0}$ |  |
| 7.               | $\boldsymbol{0}$ | $\mathbf{1}$     | $\mathbf{1}$     | $\overline{0}$   | $\overline{0}$   | $\mathbf{1}$     | $\mathbf{1}$     |  |
| 8.               | $\mathbf{1}$     | $\mathbf{1}$     | $\mathbf{1}$     | $\boldsymbol{0}$ | $\overline{0}$   | $\mathbf{1}$     | $\mathbf{1}$     |  |
| 9.               | $\boldsymbol{0}$ | $\boldsymbol{0}$ | $\boldsymbol{0}$ | $\mathbf{1}$     | $\boldsymbol{0}$ | $\mathbf 1$      | $\mathbf{1}$     |  |
| 10.              | $\mathbf{1}$     | $\boldsymbol{0}$ | $\boldsymbol{0}$ | $\mathbf{1}$     | $\boldsymbol{0}$ | $\mathbf{1}$     | $\mathbf{1}$     |  |
| 11.              | $\boldsymbol{0}$ | $\mathbf{1}$     | $\overline{0}$   | $\mathbf{1}$     | $\overline{0}$   | $\mathbf{1}$     | $\mathbf{1}$     |  |
| 12.              | $\mathbf{1}$     | $\mathbf{1}$     | $\overline{0}$   | $\mathbf{1}$     | $\overline{0}$   | $\overline{0}$   | $\mathbf{1}$     |  |
| 13.              | $\overline{0}$   | $\overline{0}$   | $\mathbf{1}$     | $\mathbf{1}$     | $\overline{0}$   | $\overline{0}$   | $\mathbf{1}$     |  |
| 14.              | $\mathbf{1}$     | $\boldsymbol{0}$ | $\mathbf{1}$     | $\mathbf{1}$     | $\boldsymbol{0}$ | $\boldsymbol{0}$ | $\boldsymbol{0}$ |  |
| 15.              | $\boldsymbol{0}$ | $\mathbf{1}$     | $\mathbf{1}$     | $\mathbf{1}$     | $\boldsymbol{0}$ | $\boldsymbol{0}$ | $\boldsymbol{0}$ |  |
| 16.              | $\mathbf{1}$     | $\mathbf{1}$     | 1                | $\mathbf{1}$     | $\boldsymbol{0}$ | $\boldsymbol{0}$ | $\boldsymbol{0}$ |  |
| 17.              | $\boldsymbol{0}$ | $\overline{0}$   | $\boldsymbol{0}$ | $\overline{0}$   | $\mathbf{1}$     | $\overline{0}$   | $\overline{0}$   |  |
| 18.              | $\mathbf{1}$     | $\overline{0}$   | $\overline{0}$   | $\boldsymbol{0}$ | $\mathbf{1}$     | $\boldsymbol{0}$ | $\boldsymbol{0}$ |  |
| 19.              | $\overline{0}$   | $\mathbf{1}$     | $\overline{0}$   | $\overline{0}$   | $\mathbf{1}$     | $\overline{0}$   | $\overline{0}$   |  |
| 20.              | $\mathbf{1}$     | $\mathbf{1}$     | $\overline{0}$   | $\overline{0}$   | $\mathbf{1}$     | $\mathbf{1}$     | $\mathbf{1}$     |  |
| 21.              | $\boldsymbol{0}$ | $\boldsymbol{0}$ | $\mathbf{1}$     | $\boldsymbol{0}$ | $\mathbf{1}$     | $\mathbf{1}$     | $\boldsymbol{0}$ |  |
| 22.              | $\mathbf{1}$     | $\overline{0}$   | $\mathbf{1}$     | $\overline{0}$   | $\mathbf{1}$     | $\mathbf{1}$     | $\overline{0}$   |  |
| 23.              | $\boldsymbol{0}$ | $\mathbf 1$      | $\mathbf{1}$     | $\overline{0}$   | $\mathbf{1}$     | $\mathbf{1}$     | $\mathbf{1}$     |  |
| 24.              | $\mathbf{1}$     | $\mathbf{1}$     | $\mathbf{1}$     | $\overline{0}$   | $\mathbf{1}$     | $\mathbf{1}$     | $\mathbf{1}$     |  |
| 25.              | $\boldsymbol{0}$ | $\overline{0}$   | $\boldsymbol{0}$ | $\mathbf{1}$     | $\mathbf{1}$     | $\mathbf{1}$     | $\mathbf{1}$     |  |
| 26.              | $\mathbf{1}$     | $\boldsymbol{0}$ | $\boldsymbol{0}$ | $\mathbf{1}$     | $\mathbf{1}$     | $\mathbf{1}$     | $\mathbf{1}$     |  |
| 27.              | $\overline{0}$   | $\mathbf{1}$     | $\overline{0}$   | $\mathbf{1}$     | $\mathbf{1}$     | $\mathbf{1}$     | $\mathbf{1}$     |  |
| 28.              | $\mathbf{1}$     | $\mathbf{1}$     | $\overline{0}$   | $\mathbf{1}$     | $\mathbf{1}$     | $\overline{0}$   | $\mathbf{1}$     |  |
| 29.              | $\overline{0}$   | $\overline{0}$   | $\mathbf{1}$     | $\mathbf{1}$     | $\mathbf 1$      | $\overline{0}$   | $\mathbf{1}$     |  |
| 30.              | $\mathbf{1}$     | $\overline{0}$   | $\mathbf{1}$     | $\mathbf{1}$     | $\mathbf{1}$     | $\boldsymbol{0}$ | $\overline{0}$   |  |
| 31.              | $\boldsymbol{0}$ | $\mathbf{1}$     | $\mathbf{1}$     | $\mathbf{1}$     | $\mathbf{1}$     | $\boldsymbol{0}$ | $\boldsymbol{0}$ |  |
| 32.              | $\mathbf{1}$     | $\mathbf{1}$     | $\mathbf{1}$     | $\mathbf{1}$     | $\mathbf{1}$     | $\overline{0}$   | $\boldsymbol{0}$ |  |

Таблица 18 – Таблица истинности для варианта №18

Таблица 19 – Таблица истинности для варианта №19

| Вариант 19 |    |               |                |           |    |    |    |  |
|------------|----|---------------|----------------|-----------|----|----|----|--|
| $N_2$      | X1 | $\mathbf{X2}$ | $\mathbf{X}$ 3 | <b>X4</b> | X5 | Y1 | Y2 |  |
|            |    |               |                |           |    |    |    |  |
| റ          |    |               |                |           |    |    |    |  |
| 3.         |    |               |                |           |    |    |    |  |
| т.         |    |               |                |           |    |    |    |  |
|            |    |               |                |           |    |    |    |  |
| 6.         |    |               |                |           |    |    |    |  |
|            |    |               |                |           |    |    |    |  |
| δ.         |    |               |                |           |    |    |    |  |
| 9.         |    |               |                |           |    |    |    |  |
| 10.        |    |               |                |           |    |    |    |  |

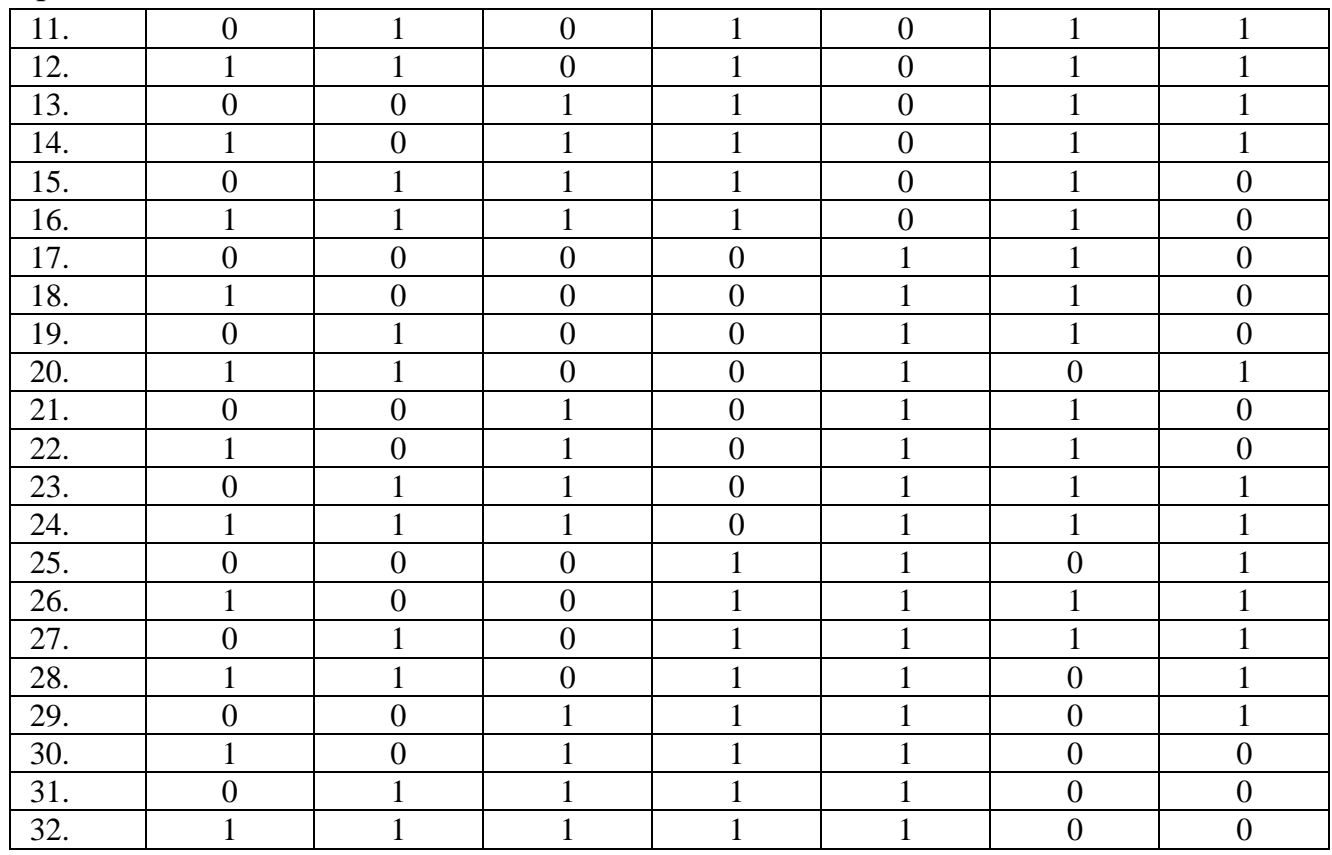

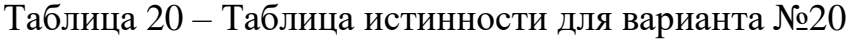

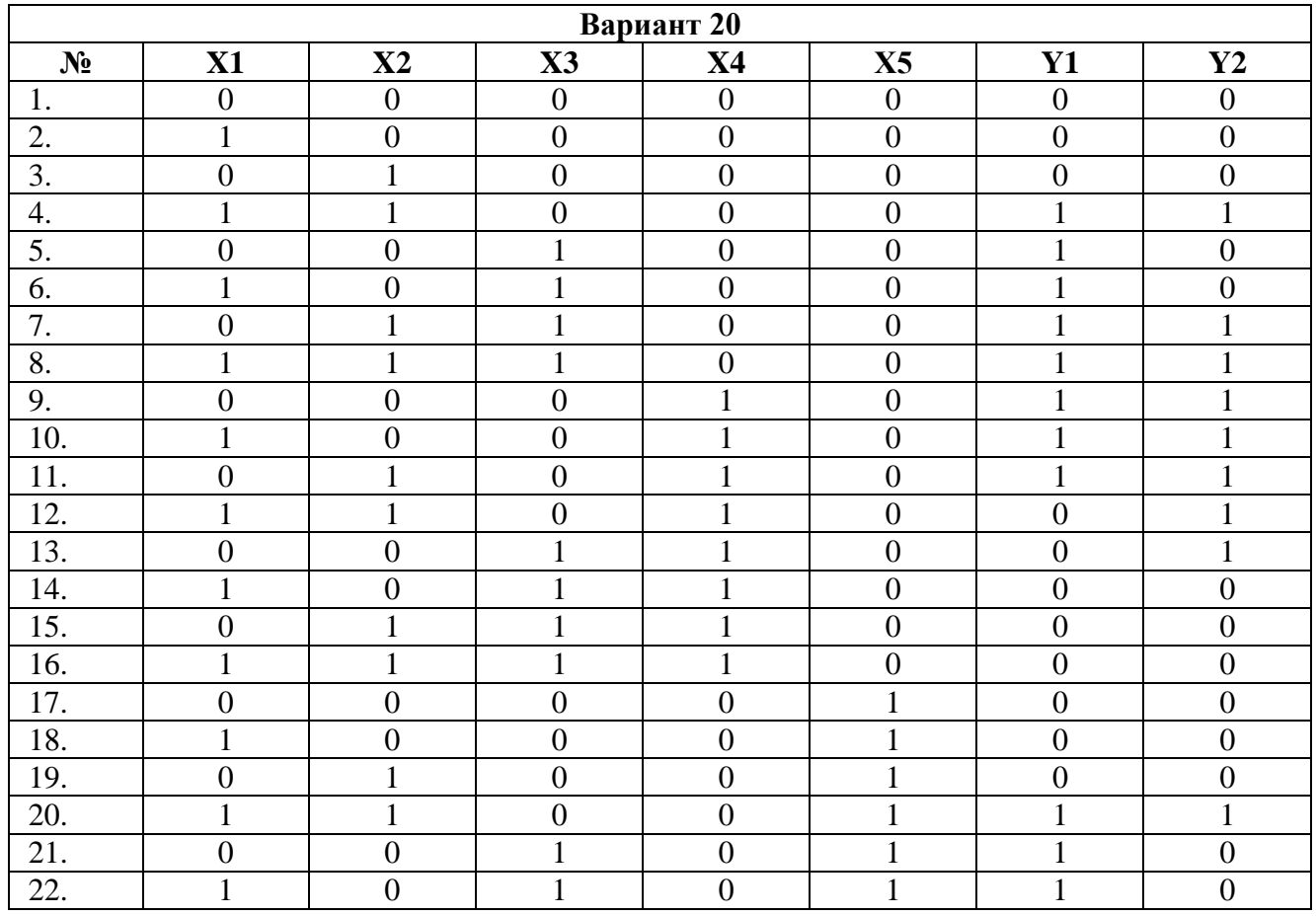

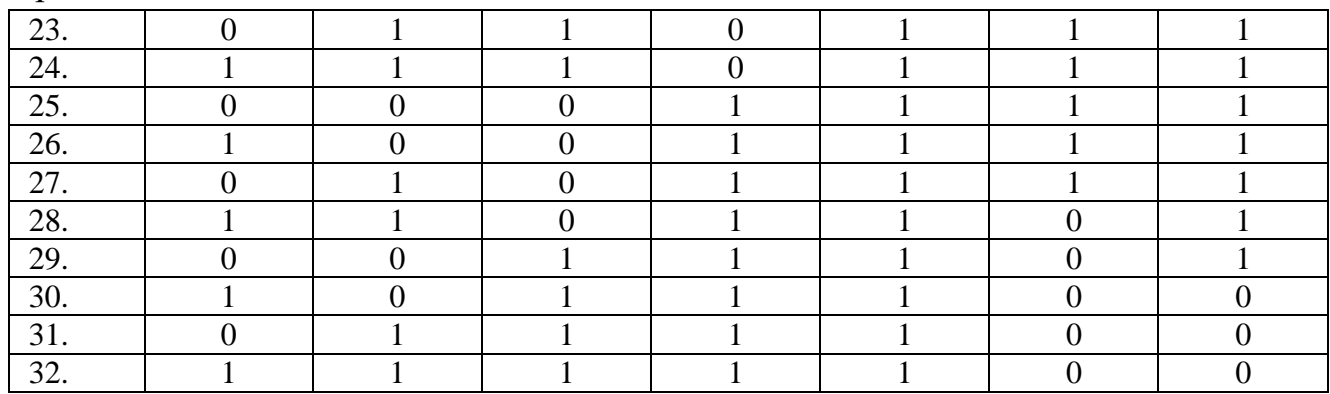

## Таблица 21 – Таблица истинности для варианта №21

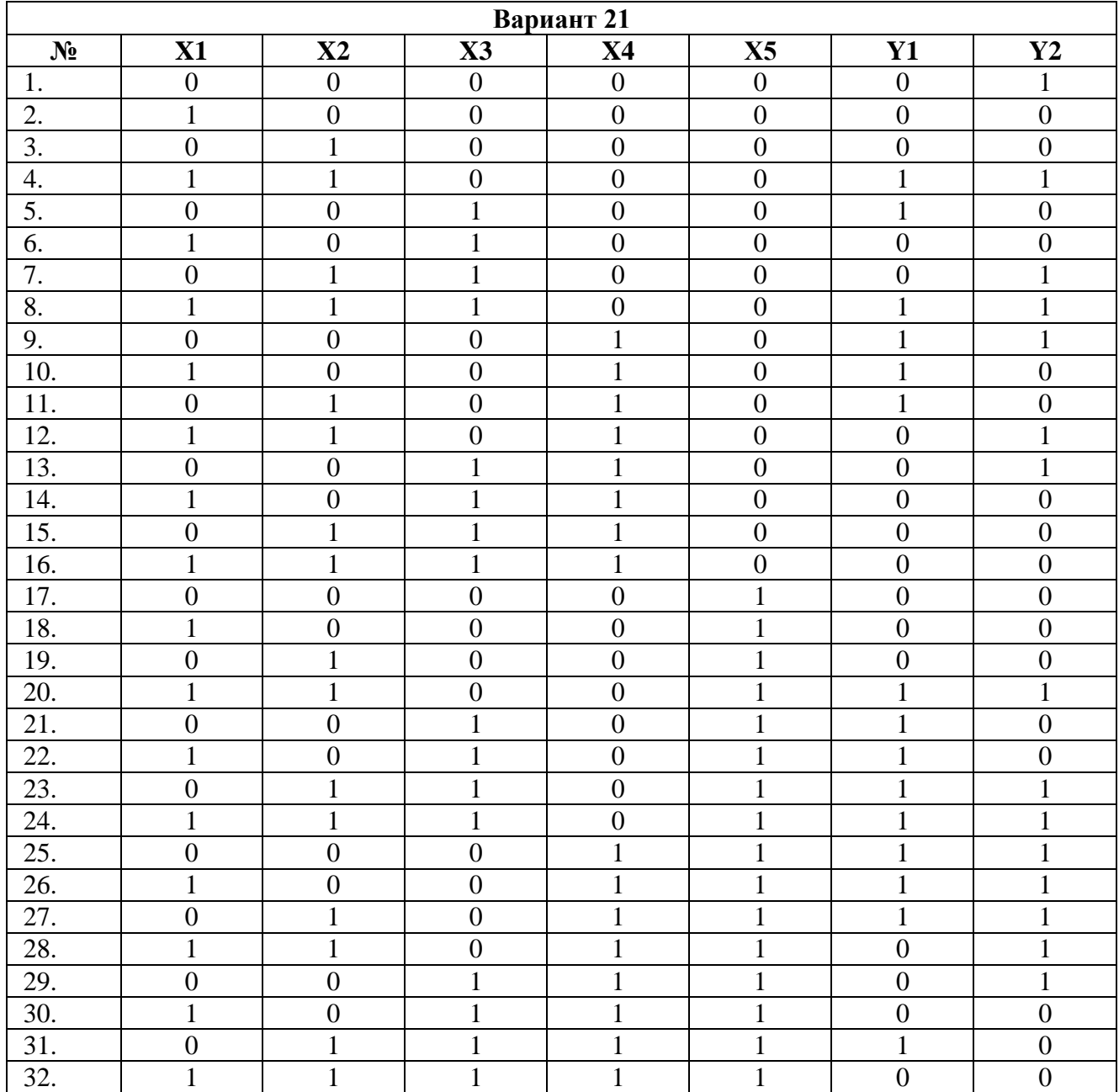

|                   | Вариант 22       |                  |                  |                  |                  |                  |                  |  |
|-------------------|------------------|------------------|------------------|------------------|------------------|------------------|------------------|--|
| N <sub>2</sub>    | X1               | $\mathbf{X}2$    | $\mathbf{X}3$    | <b>X4</b>        | X5               | $\mathbf{Y1}$    | $\mathbf{Y2}$    |  |
| 1.                | $\boldsymbol{0}$ | $\boldsymbol{0}$ | $\boldsymbol{0}$ | $\boldsymbol{0}$ | $\boldsymbol{0}$ | $\boldsymbol{0}$ | $\boldsymbol{0}$ |  |
| 2.                | $\mathbf{1}$     | $\overline{0}$   | $\overline{0}$   | $\overline{0}$   | $\overline{0}$   | $\overline{0}$   | $\overline{0}$   |  |
| $\overline{3}$ .  | $\overline{0}$   | $\mathbf{1}$     | $\overline{0}$   | $\overline{0}$   | $\overline{0}$   | $\overline{0}$   | $\overline{0}$   |  |
| 4.                | $\mathbf{1}$     | $\mathbf{1}$     | $\overline{0}$   | $\overline{0}$   | $\overline{0}$   | $\overline{0}$   | $\mathbf{1}$     |  |
| $\overline{5}$ .  | $\overline{0}$   | $\overline{0}$   | $\mathbf{1}$     | $\overline{0}$   | $\overline{0}$   | $\mathbf{1}$     | $\mathbf{1}$     |  |
| 6.                | $\mathbf{1}$     | $\overline{0}$   | $\mathbf{1}$     | $\overline{0}$   | $\overline{0}$   | $\boldsymbol{0}$ | $\mathbf{1}$     |  |
| 7.                | $\overline{0}$   | $\mathbf{1}$     | $\mathbf{1}$     | $\overline{0}$   | $\overline{0}$   | $\mathbf{1}$     | $\boldsymbol{0}$ |  |
| 8.                | $\mathbf{1}$     | $\mathbf{1}$     | $\mathbf{1}$     | $\boldsymbol{0}$ | $\overline{0}$   | $\boldsymbol{0}$ | $\mathbf{1}$     |  |
| 9.                | $\boldsymbol{0}$ | $\boldsymbol{0}$ | $\boldsymbol{0}$ | $\mathbf{1}$     | $\boldsymbol{0}$ | $\boldsymbol{0}$ | $\mathbf{1}$     |  |
| 10.               | $\mathbf{1}$     | $\boldsymbol{0}$ | $\boldsymbol{0}$ | $\mathbf{1}$     | $\boldsymbol{0}$ | $\mathbf{1}$     | $\mathbf{1}$     |  |
| 11.               | $\boldsymbol{0}$ | $\mathbf{1}$     | $\overline{0}$   | $\mathbf{1}$     | $\overline{0}$   | $\mathbf{1}$     | $\mathbf{1}$     |  |
| 12.               | $\mathbf{1}$     | $\mathbf{1}$     | $\overline{0}$   | $\mathbf{1}$     | $\overline{0}$   | $\mathbf{1}$     | $\mathbf{1}$     |  |
| 13.               | $\overline{0}$   | $\overline{0}$   | $\mathbf{1}$     | $\mathbf{1}$     | $\overline{0}$   | $\mathbf{1}$     | $\mathbf{1}$     |  |
| 14.               | $\mathbf{1}$     | $\boldsymbol{0}$ | $\mathbf{1}$     | $\mathbf{1}$     | $\boldsymbol{0}$ | $\mathbf{1}$     | $\boldsymbol{0}$ |  |
| 15.               | $\boldsymbol{0}$ | $\mathbf{1}$     | $\mathbf{1}$     | $\mathbf{1}$     | $\boldsymbol{0}$ | $\mathbf{1}$     | $\boldsymbol{0}$ |  |
| 16.               | $\mathbf{1}$     | $\mathbf{1}$     | 1                | $\mathbf{1}$     | $\boldsymbol{0}$ | $\boldsymbol{0}$ | $\mathbf{1}$     |  |
| 17.               | $\boldsymbol{0}$ | $\overline{0}$   | $\boldsymbol{0}$ | $\overline{0}$   | $\mathbf{1}$     | $\overline{0}$   | $\mathbf{1}$     |  |
| 18.               | $\mathbf{1}$     | $\overline{0}$   | $\overline{0}$   | $\boldsymbol{0}$ | $\mathbf{1}$     | $\boldsymbol{0}$ | $\mathbf{1}$     |  |
| 19.               | $\overline{0}$   | $\mathbf{1}$     | $\overline{0}$   | $\overline{0}$   | $\mathbf{1}$     | $\overline{0}$   | $\mathbf{1}$     |  |
| 20.               | $\mathbf{1}$     | $\mathbf{1}$     | $\overline{0}$   | $\overline{0}$   | $\mathbf{1}$     | $\overline{0}$   | $\mathbf{1}$     |  |
| 21.               | $\boldsymbol{0}$ | $\boldsymbol{0}$ | $\mathbf{1}$     | $\boldsymbol{0}$ | $\mathbf{1}$     | $\boldsymbol{0}$ | $\mathbf{1}$     |  |
| $\overline{22}$ . | $\mathbf{1}$     | $\overline{0}$   | $\mathbf{1}$     | $\overline{0}$   | $\mathbf{1}$     | $\overline{0}$   | $\mathbf{1}$     |  |
| 23.               | $\boldsymbol{0}$ | $\mathbf 1$      | $\mathbf{1}$     | $\overline{0}$   | $\mathbf{1}$     | $\boldsymbol{0}$ | $\mathbf{1}$     |  |
| 24.               | $\mathbf{1}$     | $\mathbf{1}$     | $\mathbf{1}$     | $\overline{0}$   | $\mathbf{1}$     | $\mathbf{1}$     | $\mathbf{1}$     |  |
| 25.               | $\boldsymbol{0}$ | $\overline{0}$   | $\boldsymbol{0}$ | $\mathbf{1}$     | $\mathbf{1}$     | $\mathbf{1}$     | $\mathbf{1}$     |  |
| 26.               | $\mathbf{1}$     | $\boldsymbol{0}$ | $\boldsymbol{0}$ | $\mathbf{1}$     | $\mathbf{1}$     | $\mathbf{1}$     | $\mathbf{1}$     |  |
| 27.               | $\overline{0}$   | $\mathbf{1}$     | $\overline{0}$   | $\mathbf{1}$     | $\mathbf{1}$     | $\overline{0}$   | $\mathbf{1}$     |  |
| 28.               | $\mathbf{1}$     | $\mathbf{1}$     | $\overline{0}$   | $\mathbf{1}$     | $\mathbf{1}$     | $\mathbf{1}$     | $\mathbf{1}$     |  |
| 29.               | $\overline{0}$   | $\overline{0}$   | $\mathbf{1}$     | $\mathbf{1}$     | $\mathbf 1$      | $\mathbf{1}$     | $\mathbf{1}$     |  |
| 30.               | $\mathbf{1}$     | $\overline{0}$   | $\mathbf{1}$     | $\mathbf{1}$     | $\mathbf{1}$     | $\boldsymbol{0}$ | $\overline{0}$   |  |
| 31.               | $\boldsymbol{0}$ | $\mathbf{1}$     | $\mathbf{1}$     | $\mathbf{1}$     | $\mathbf{1}$     | $\boldsymbol{0}$ | $\boldsymbol{0}$ |  |
| 32.               | $\mathbf{1}$     | $\mathbf{1}$     | $\mathbf{1}$     | $\mathbf{1}$     | $\mathbf{1}$     | $\overline{0}$   | $\boldsymbol{0}$ |  |

Таблица 22 – Таблица истинности для варианта №22

Таблица 23 – Таблица истинности для варианта №23

| Вариант 23 |    |               |                |           |    |    |    |  |
|------------|----|---------------|----------------|-----------|----|----|----|--|
| $N_2$      | X1 | $\mathbf{X2}$ | $\mathbf{X}$ 3 | <b>X4</b> | X5 | Y1 | Y2 |  |
|            |    |               |                |           |    |    |    |  |
| റ          |    |               |                |           |    |    |    |  |
| 3.         |    |               |                |           |    |    |    |  |
| т.         |    |               |                |           |    |    |    |  |
|            |    |               |                |           |    |    |    |  |
| 6.         |    |               |                |           |    |    |    |  |
|            |    |               |                |           |    |    |    |  |
| . ა        |    |               |                |           |    |    |    |  |
| 9.         |    |               |                |           |    |    |    |  |
| 10.        |    |               |                |           |    |    |    |  |

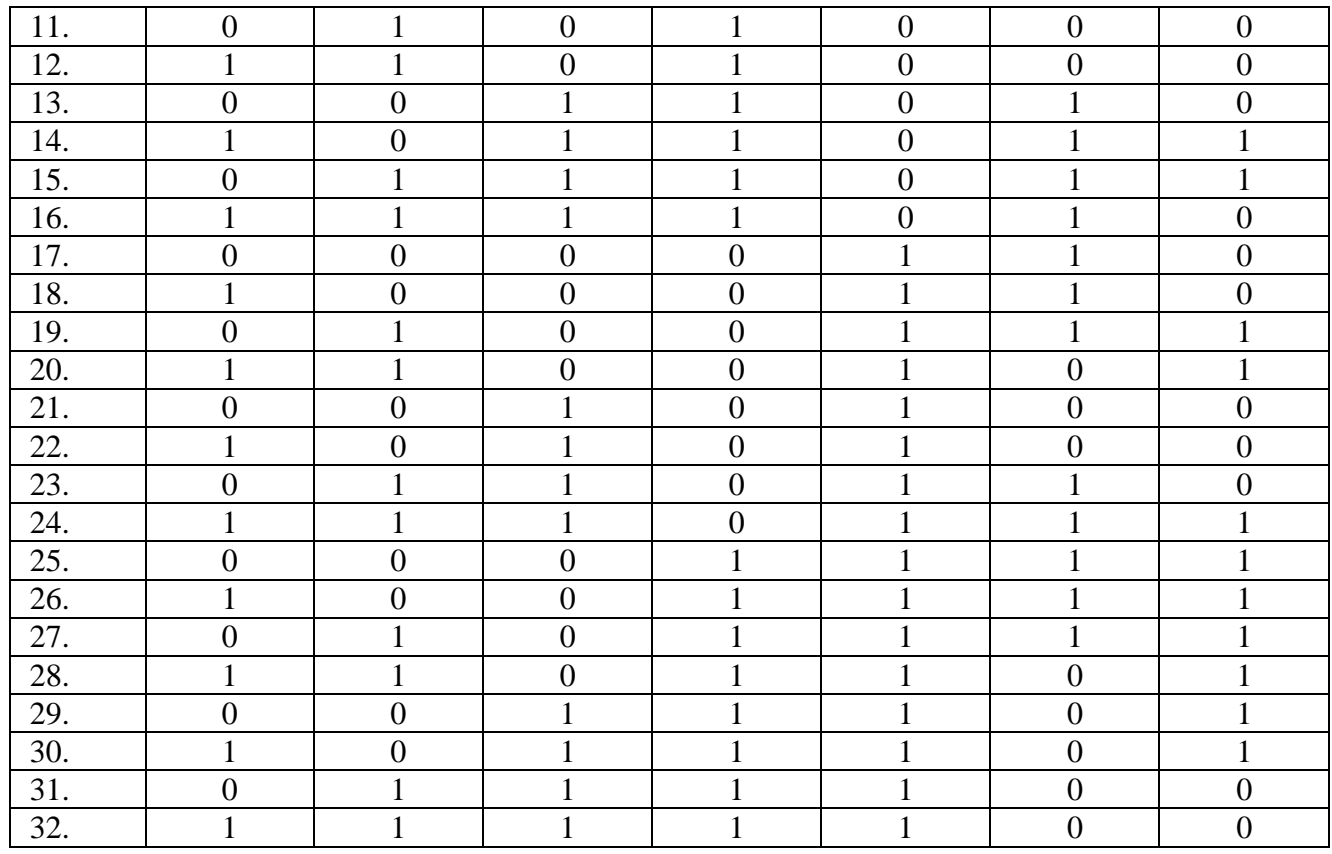

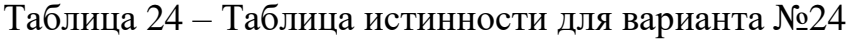

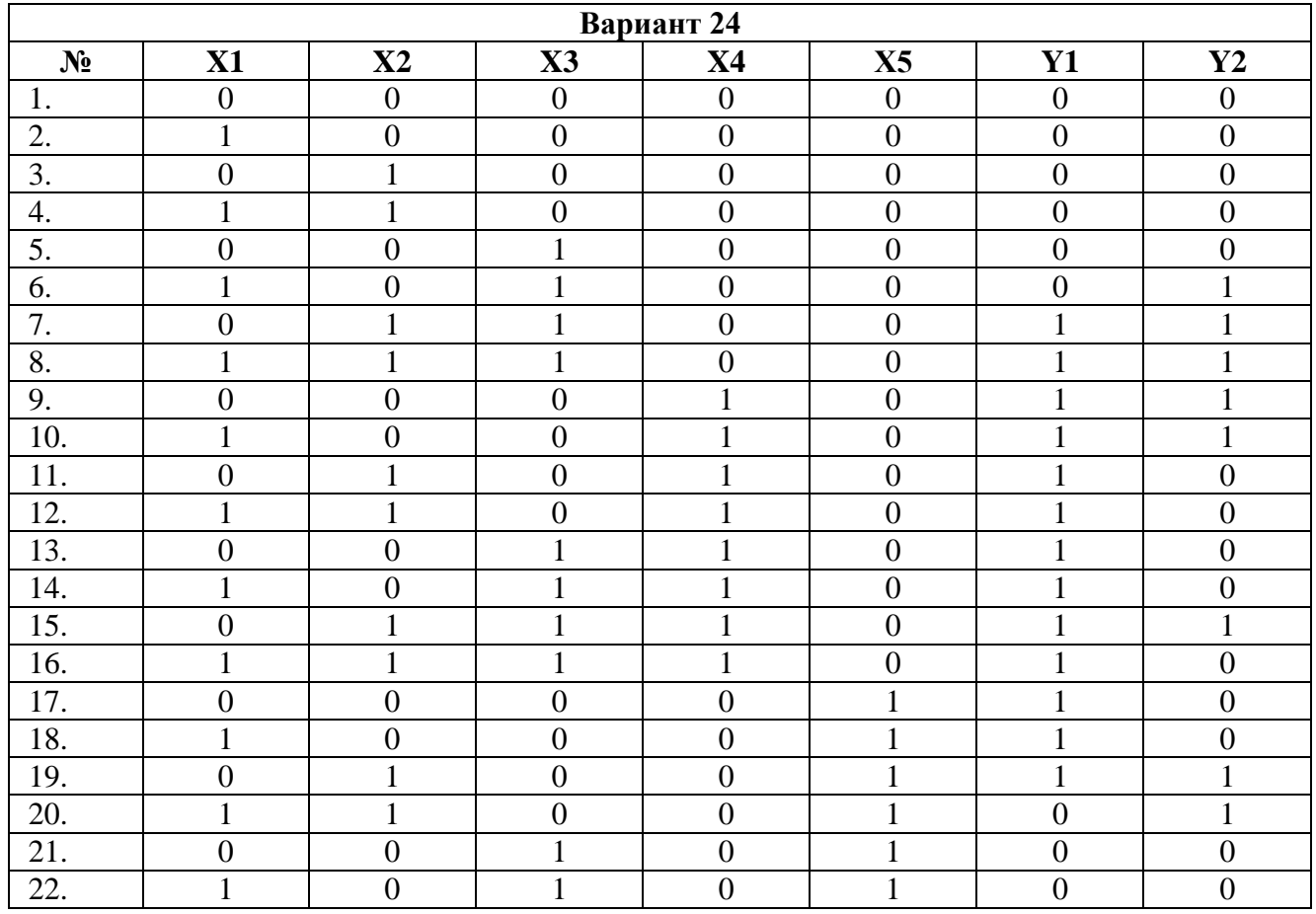

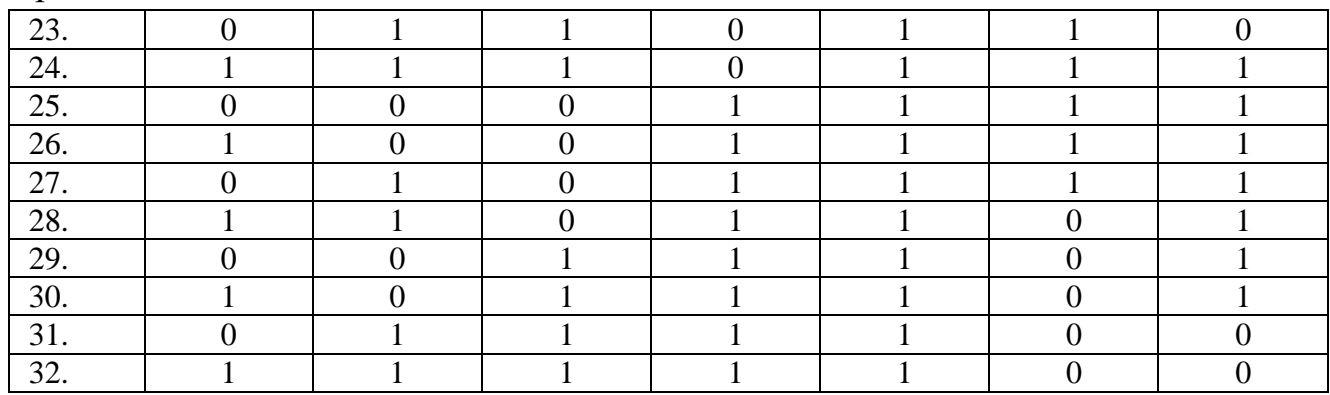

## Таблица 25 – Таблица истинности для варианта №25

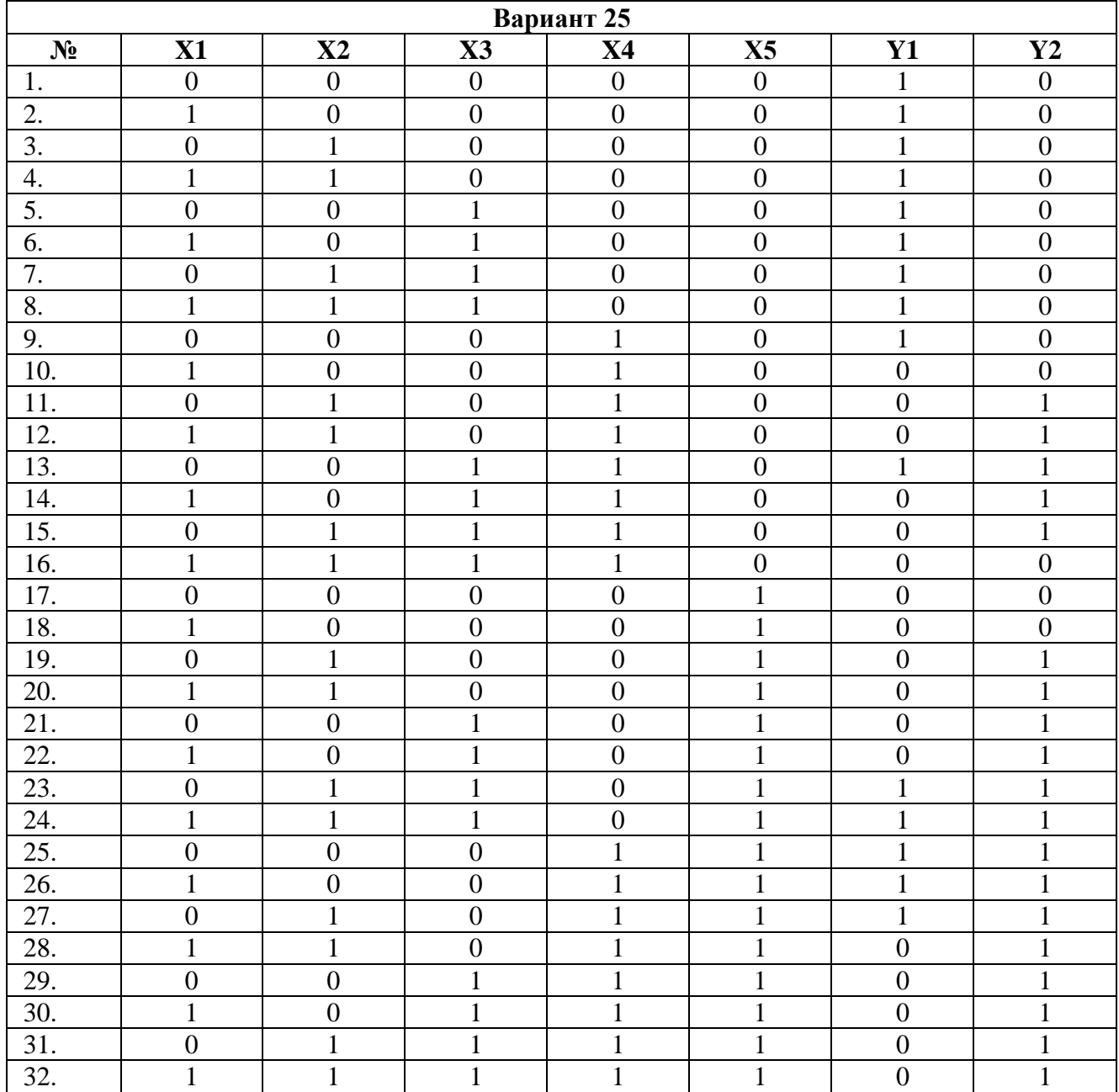

#### <span id="page-27-0"></span>4 ПРИМЕРЫ РЕШЕНИЯ ЗАДАЧ

#### Пример расчета задач № 1 и № 2

Дано. Спроектировать схему КЦУ, вычисляющего значения функции:

$$
y = x^2 + 3.\tag{1}
$$

Х может принимать целые значения в диапазоне от 0 до 3.

Решение. Функцию, подлежащую реализации, необходимо представить в виде таблицы (таблица 26).

Таблица 26 - Табличное представление функции  $y = x^2 + 3$ 

| Параметр | Значение |  |  |  |  |  |  |  |
|----------|----------|--|--|--|--|--|--|--|
|          |          |  |  |  |  |  |  |  |
|          |          |  |  |  |  |  |  |  |

Из таблицы следует, что:

 $x_{\rm max} = 3$ ;  $y_{\text{max}} = 12.$ 

В проектируемом устройстве как аргумент  $x$ , так и функция у должны быть представлены в виде двоичных кодов. Перевод х и у в двоичные коды осуществляется по известным правилам преобразования десятичных чисел в двоичные коды. Число разрядов n и m, необходимых для представления х и у в двоичном коде, определяется согласно соотношениям:

$$
n \ge \log_2(x_{\text{max}} + 1),\tag{2}
$$

$$
m \ge \log_2(y_{\text{max}}+1). \tag{3}
$$

Из формулы (1) можно найти число двоичных разрядов, необходимых для представления аргумента х и функции у в виде ближайших больших целых чи $ce<sub>II</sub>$ :

 $n \ge log_2(3+1) = 2$ ,  $m \ge log_2(12+1) = 4.$ 

Таким образом, проектируемое устройство должно иметь два входа, на которые поступают двоичные разряды аргумента  $x_1$  и  $x_2$  и четыре выхода, на которых формируются двоичные разряды функции  $y_1, y_2, y_3, y_4$  (рисунок 2).

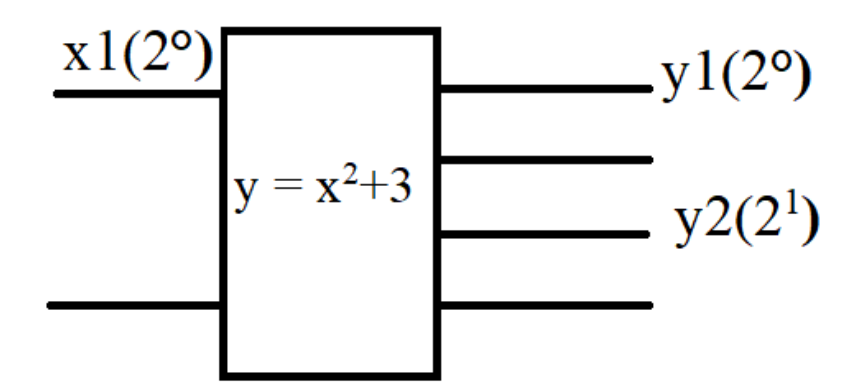

Рисунок 2 – Условное графическое изображение проектируемого устройства

Для получения уравнений связи выходных переменных (реакций) с входными переменными (воздействиями)необходимо привести таблицу истинности (функционирования) устройства (рисунок 3).

| $x_2$            | $x_1$                   | $y_4$               | $y_3$                                                                      | $y_2$            | $y_1$            |                                                                                                    |  |  |  |
|------------------|-------------------------|---------------------|----------------------------------------------------------------------------|------------------|------------------|----------------------------------------------------------------------------------------------------|--|--|--|
| $\overline{2^1}$ | $2^{0}$                 | $2^{\overline{3}}$  | $2^2$                                                                      | 2 <sup>1</sup>   | $\overline{2^0}$ |                                                                                                    |  |  |  |
| $\overline{0}$   | $\overline{0}$          | $\boldsymbol{0}$    | $\boldsymbol{0}$                                                           | $\mathbf{1}$     | $\mathbf{1}$     |                                                                                                    |  |  |  |
| $\overline{0}$   | $\mathbf{1}$            | $\overline{0}$      | $\mathbf{1}$                                                               | $\boldsymbol{0}$ | $\boldsymbol{0}$ |                                                                                                    |  |  |  |
| $\mathbf{1}$     | $\overline{0}$          | $\overline{0}$      | $\mathbf{1}$                                                               | $\mathbf{1}$     | $\mathbf{1}$     |                                                                                                    |  |  |  |
| $\mathbf{1}$     | 1                       | 1                   | 1                                                                          | $\overline{0}$   | $\overline{0}$   |                                                                                                    |  |  |  |
|                  | в виде СДНФ:            |                     |                                                                            |                  |                  | функционирования (б) проектируемого устройства<br>нирования для каждого выхода $y_i$ (i=1, 2, 3, 4) мож |  |  |  |
|                  |                         |                     | $y_1 = y_2 = x_1 \cdot x_2 + x_1 \cdot x_2,$                               |                  |                  | (4)                                                                                                    |  |  |  |
|                  |                         |                     | $y_3=x_1 \cdot \overline{x}_2 + \overline{x}_1 \cdot x_2 + x_1 \cdot x_2,$ |                  |                  | (5)                                                                                                    |  |  |  |
|                  |                         |                     | $y_4 = x_1 \cdot x_2$ .                                                    |                  |                  | (6)                                                                                                    |  |  |  |
| ется):           |                         |                     |                                                                            |                  |                  | іростить (минимизируем) полученные выражения (в                                                         |  |  |  |
|                  |                         | $y_1 = y_2 = x_1$ , |                                                                            |                  |                  | (7)                                                                                                    |  |  |  |
|                  |                         | $y_3 = x_1 + x_2,$  |                                                                            |                  |                  | (8)                                                                                                    |  |  |  |
|                  | $y_1 = x_1 \cdot x_2$ . |                     |                                                                            |                  |                  |                                                                                                    |  |  |  |

Рисунок 3 - Таблица функционирования (б) проектируемого устройства

Из таблицы функционирования для каждого выхода *у<sup>i</sup>* (i=1, 2, 3, 4) можно получить уравнения связи в виде СДНФ:

$$
y_1 = y_2 = \overline{x}_1 \cdot \overline{x}_2 + \overline{x}_1 \cdot x_2, \tag{4}
$$

$$
y_3 = x_1 \cdot \overline{x}_2 + \overline{x}_1 \cdot x_2 + x_1 \cdot x_2, \tag{5}
$$

$$
y_4 = x_1 \cdot x_2. \tag{6}
$$

Далее необходимо упростить (минимизируем) полученные выражения (выражение для *у<sup>4</sup>* не упрощается):

 $y_1$  $= y_2 = \overline{x}_1$  $,$  (7)

$$
y_3 = x_1 + x_2,\tag{8}
$$

$$
y_4 = x_1 \cdot x_2. \tag{9}
$$

По формулам (7, 8 и 9) синтезируется схема устройства, используя основные логические элементы (рисунок 4).

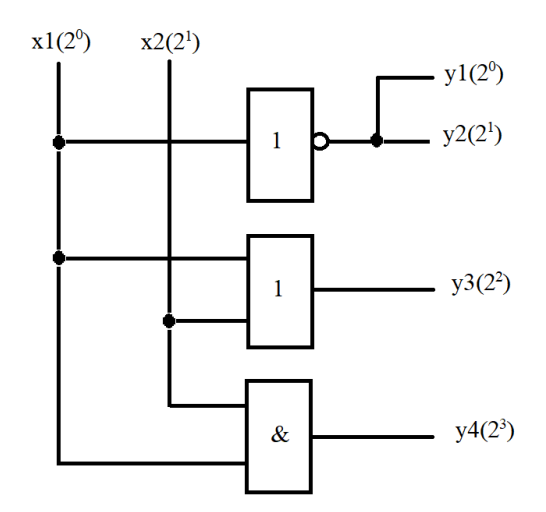

Рисунок 4 - Схема КЦУ, вычисляющего значения функции  $y=x^2+3$ , (область определения  $x: 0, 1, 2, 3$ )

#### Пример расчета задачи № 3

Из пункта «Исхолные данные» взять таблицу истинности для своего варианта. Произвести упрощения выражений, для каждого выхода, воспользовавшись картой Карно.

Таблица 27 – Шаблон карты Карно

| X3X4X5   000   001   011   010   110 |  |  | 111 | 101 | 100 |
|--------------------------------------|--|--|-----|-----|-----|
| X1X2                                 |  |  |     |     |     |
|                                      |  |  |     |     |     |
|                                      |  |  |     |     |     |
|                                      |  |  |     |     |     |
|                                      |  |  |     |     |     |

#### Минимизация с помощью карт Карно

Если нужно получить ДНФ (сумма произведений), то в карте рассматриваются только те клетки, которые содержат логические единицы. Если требуется получить КНФ (произведение суммы), то рассматриваются клетки, которые содержат нули.

Последовательность минимизации

1. Объединить смежные ячейки, содержащие «1» (для ДНФ) в область таким образом, чтобы одна область содержала  $2^n$  ячеек. Где n – целое число от 0 до бесконечности. При этом крайние строчки и столбцы являются соседними между

собой. В области не должно находиться клеток, содержащих «0».

2. Область должна располагаться симметрично относительной осей. Оси располагаются через каждые четыре клетки.

3. Несмежные области, расположенные симметрично относительно осей, могут объединяться в одну.

4. Область должна быть как можно больше, а количество областей, как можно меньше.

5. Области могут пересекаться.

6. Возможно несколько вариантов построения областей.

Области рассматриваются по порядку. Для каждой области необходимо установить какие переменные не меняются в пределах этой области. Далее записывается конъюнкция (логическое «И» этих» переменных), если не меняющиеся переменная нулевая, то над ней ставится знак инверсии. Эта операция выполняется для всех областей и конъюнкции областей объединяются между собой в дизъюнкцию (логическое «ИЛИ»).

Таблица 28 - Пример 1

| -- 4 |  |  |  |  |
|------|--|--|--|--|
|      |  |  |  |  |
|      |  |  |  |  |
|      |  |  |  |  |

$$
Y = \overline{X}_1 \cdot \overline{X}_2. \tag{10}
$$

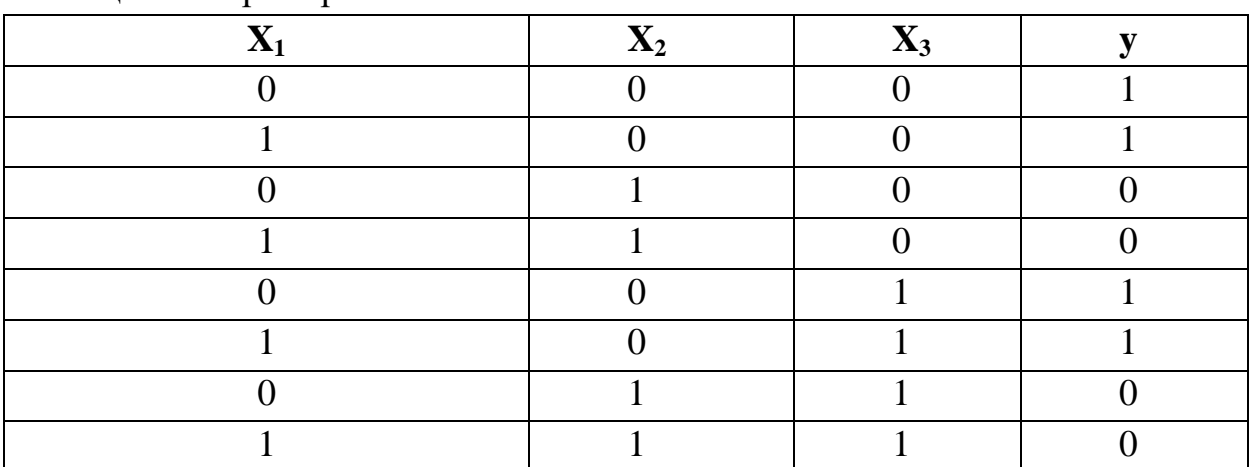

Таблина 29 - Пример 2

**Х1Х2 Х3** 0 1 00 1 1 1  $01$  0 0 0 11 0 0  $\overline{\phantom{a}}$  $10 \hspace{1.5cm} 1 \hspace{1.5cm} 1$ 

Таблица 30 - Способ решения 1

$$
Y = \bar{X}_2. \tag{11}
$$

Таблица 31 - Способ решения 2

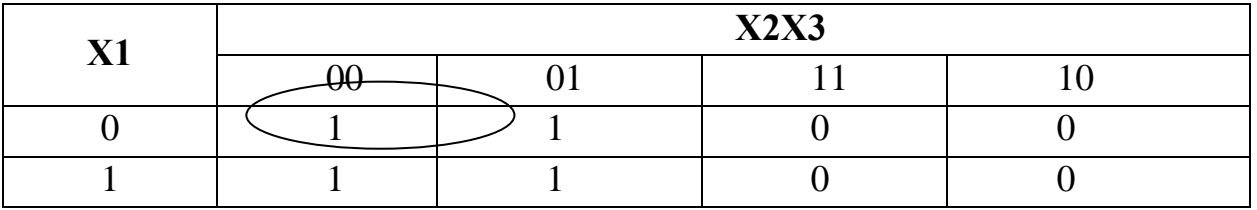

Результат решения такой же:

 $Y = \bar{X}_2.$ 

#### КОНТРОЛЬНЫЕ ВОПРОСЫ

<span id="page-32-0"></span>1. Объясните, как на логической схеме можно проверить исправность соединительных проводников (отсутствие обрывов)?

2. Что такое таблица истинности логического элемента (ЛЭ) или устройства, осуществляющего некоторое логическое преобразование?

3. Укажите размерность таблицы истинности (число строк и число столбцов) следующих логических элементов: 4И и 2 ИЛИ.

4. Объясните, почему неиспользуемые входы ЛЭ «ИЛИ», «ИЛИ-НЕ» соединяют с корпусом (уровнем логического «0»), а на неиспользуемые входы ЛЭ «И», «И-НЕ» подается напряжение уровня логической «1»?

5. Используя ЛЭ наборного поля, получите три различных варианта схем, реализующих логическую функцию «5И-НЕ». Который из них является оптимальным (рациональным)?

6. Какую логическую функцию реализует цепочка из К последовательно соединенных инверторов, если К - нечетное число, К - четное число? Чему эквивалентны такие цепочки?

7. Изобразите временные диаграммы, характеризующие функционирование ЛЭ: НЕ, 3И, 3ИЛИ, 3И-НЕ, 3М2.

8. Дайте определение дешифратора.

9. Что понимают под унитарным кодом?

10. Чем отличается полный дешифратор от неполного?

11. Спроектируйте дешифратор «4-16» по - линейной схеме; - пирамилальной схеме.

12. Какая схемная реализация является более оптимальной с точки зрения: - аппаратурных затрат; - быстродействия?

13. Оцените потребное количество и типы ЛЭ и ИС, необходимых для построения дешифраторов а) «6-64», б) «8-256» по линейной и пирамидальной схемам.

#### **СПИСОК ИСПОЛЬЗОВАННЫХ ИСТОЧНИКОВ**

<span id="page-33-0"></span>1. Схемотехника цифровых электронных устройств. Учеб. пособие // О. С. Малахов, А. А. Радионов. Магнитогорск: МГТУ. 2012.

2. Схемотехника аналоговых и электронных устройств. Функциональные узлы. Учебное пособие // А. Л. Борисенко. М.: Юрайт 2018.

3. Цифровые устройства и микропроцессоры. Учебное пособие // А. М. Сажнев. Новосибирск: ИЦ НГАУ «Золотой колос», 2015 http://biblioclub.ru/index.php?page=book&id=458701

4. Основы электроники. Учебное пособие // А. А. Радионов, Д. Ю. Усатый, А. С. Сарваров. Магнитогорск. 2003.

5. Электротехника и электроника. Учебник // О. П. Новожилов. М.: Юрайт. 2012.

6. ISBN 978-5-86889-677-4 Микросхемотехника. Аналоговая микросхемотехника. Учебное пособие // Н. С. Легостаев. Томск : Томский государственный университет систем управления и радиоэлектроники. 2014

ISBN 978-5-86889-677-4

http://biblioclub.ru/index.php?page=book&id=480511

7. Цифровые системы передачи. Учебное пособие // В. М. Винокуров Томск: Томский государственный университет систем управления и радиоэлектроники. 2012.

http://biblioclub.ru/index.php?page=book&id=209018

8. Алгебра логики и основы дискретной техники: Лабораторный практикум. Лабораторный практикум // С. Н. Басков, К. В. Лицин. Новотроицк: НФ НИТУ «МИСиС». 2016.

9. Схемотехника. Лабораторный практикум // К. В. Лицин. НФ НИТУ МИСиС. 2018.

34

#### **ЦИФРОВАЯ И АНАЛОГОВАЯ ЭЛЕКТРОНИКА**

Методические указания по выполнению контрольной работы (5 семестр) для студентов направления подготовки 13.03.02 Электроэнергетика и электротехника, всех форм обучения

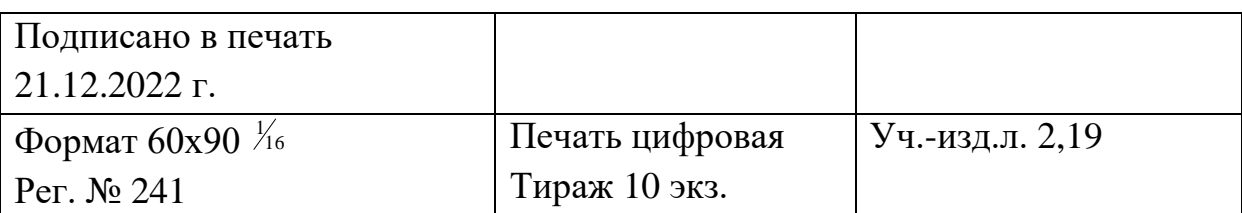

ФГАОУ ВО Национальный исследовательский технологический университет «МИСиС» Новотроицкий филиал 462359, Оренбургская обл., г. Новотроицк, ул. Фрунзе, 8. Е-mail: [nf@misis.ru](mailto:nf@misis.ru) Контактный тел. 8 (3537) 679729.